# **EXAMEN PROFESSIONNEL DE PROMOTION INTERNE D'INGÉNIEUR TERRITORIAL**

# **SESSION 2018**

# **ÉPREUVE DE PROJET OU ÉTUDE**

# ÉPREUVE D'ADMISSIBILITÉ :

**L'établissement d'un projet ou étude portant sur l'une des options choisie par le candidat, au moment de son inscription, parmi celles prévues à l'annexe du décret n°2016-206 du 26 février 2016.**

> Durée : 4 heures Coefficient : 5

# **SPÉCIALITÉ : INFORMATIQUE ET SYSTÈMES D'INFORMATION**

# **OPTION : RÉSEAUX ET TÉLÉCOMMUNICATIONS**

# **À LIRE ATTENTIVEMENT AVANT DE TRAITER LE SUJET :**

- Vous ne devez faire apparaître aucun signe distinctif dans votre copie, ni votre nom ou un nom fictif, ni initiales, ni votre numéro de convocation, ni le nom de votre collectivité employeur, de la commune où vous résidez ou du lieu de la salle d'examen où vous composez, ni nom de collectivité fictif non indiqué dans le sujet, ni signature ou paraphe.
- Sauf consignes particulières figurant dans le sujet, vous devez impérativement utiliser une seule et même couleur non effaçable pour écrire et/ou souligner. Seule l'encre noire ou l'encre bleue est autorisée. L'utilisation de plus d'une couleur, d'une couleur non autorisée, d'un surligneur pourra être considérée comme un signe distinctif.
- L'utilisation d'une calculatrice de fonctionnement autonome et sans imprimante est autorisée.
- Le non-respect des règles ci-dessus peut entraîner l'annulation de la copie par le jury.
- Les feuilles de brouillon ne seront en aucun cas prises en compte.

### **Ce sujet comprend 46 pages.**

**Il appartient au candidat de vérifier que le document comprend le nombre de pages indiqué.**  *S'il est incomplet, en avertir le surveillant*

- Vous répondrez aux questions suivantes dans l'ordre qui vous convient, en indiquant impérativement leur numéro.
- Des réponses rédigées sont attendues et peuvent être accompagnées si besoin de tableaux, graphiques, schémas …

Vous êtes ingénieur territorial, responsable du service des infrastructures au sein de la direction des systèmes d'information (DSI) dans la communauté d'agglomération d'INGECO composée de 12 communes représentant 85 000 habitants.

Le schéma directeur a identifié un projet d'évolution de l'infrastructure de messagerie pour la ville-centre (INGEVILLE) en précisant qu'elle devra à terme être mise à disposition de l'ensemble des communes de l'intercommunalité d'INGECO.

Dans tous les projets d'évolution du système d'information, les élus et la direction générale souhaitent que la comparaison entre des solutions internalisées et le recours au « cloud » soit systématique.

À l'aide des annexes, vous répondrez aux questions suivantes :

# **Question 1 (3 points)**

a) Vous décrirez l'ensemble des composants d'infrastructure nécessaires pour la mise à disposition d'un service de messagerie performant.

b) Vous réaliserez sur votre copie le schéma de l'infrastructure d'INGECO sur la base des éléments fournis.

# **Question 2 (6 points)**

a) Vous proposerez un comparatif de quatre scénarii possibles pour l'évolution ou la migration de la solution de messagerie (en vous limitant à Microsoft ou Zimbra, en interne ou dans le « cloud »). Vous insisterez dans ce comparatif sur les aspects réseaux et télécoms. b) Vous rédigerez une note de proposition à votre DSI du scénario qui vous paraît le plus adapté à INGECO avec l'argumentaire lié.

### **Question 3 (8 points)**

a) La messagerie étant devenue une fonctionnalité essentielle, vous proposerez les configurations réseaux et télécoms permettant de garantir la continuité de service de cette fonction dans le scénario internalisé puis dans le scénario « cloud ».

b) En supposant que le scénario proposé est retenu, vous décrirez les grandes étapes du projet de mise en œuvre.

# **Question 4 (3 points)**

Vous rédigerez une note à l'attention des agents à la signature du DGS, sur l'annonce d'un guide de bonne conduite dans l'usage des courriels en insistant sur les aspects essentiels portés par la direction générale.

**Liste des documents :** 

- **Document 1 :**  $\cdot$  **\*** Dossier comparatif des offres de messagerie d'entreprise » (extraits) – *Alain CLAPAUD* – *Journal du net* – mis à jour le 8 juillet 2015 – 7 pages
- **Document 2 :** « Les principales différences entre Exchange Online et Exchange » *LeMagIT* – *lemagit.fr* – 11 septembre 2014 – 2 pages
- **Document 3 :** « Étude comparative Zimbra 8 versus Microsoft Exchange 2013 » *StarXpert* – 2014 – 4 pages
- **Document 4 :** « "Cloud" et souveraineté numérique : le débat fait rage » *Pierre-Alexandre CONTE* – *lagazettedescommunes.com* – 27 février 2017 – 2 pages
- **Document 5 :** « Note d'information relative à l'informatique en nuage (cloud computing) » – *Archives de France* – 5 avril 2016 – 3 pages
- **Document 6 :** « Recommandations pour les entreprises qui envisagent de souscrire à des services de Cloud Computing » (extraits) – *CNIL* – *cnil.fr* – 25 juin  $2012 - 5$  pages
- **Document 7 :** « Six étapes pour une migration de messagerie réussie » *Benoît VIGNAUD* – *ma.software.fr* – 12 octobre 2016 – 7 pages
- **Document 8 :** « Exemple de formation administrateur Zimbra » (extrait) *Installation et administration Zimbra* – *SYLOÉ* – Novembre 2017 – 2 pages
- **Document 9 :** « Exchange 2013/Office 365 et le mode hybride » (extraits) *Hakim TAOUSSI* – *itpro.fr* – 5 novembre 2015 – 3 pages
- **Document 10 :** « Proposition de guide : "bonnes pratiques courriels" » *cache.media.education.gouv.fr* – Septembre 2016 – 3 pages

### **Liste des annexes :**

- **Annexe A :** « État des lieux pour INGECO » *DSI d'INGECO* Janvier 2018 2 pages – l'annexe n'est pas à rendre avec la copie
- **Annexe B :** « Retours d'expérience » (extrait) *DSI d'INGECO* 2018 3 pages l'annexe n'est pas à rendre avec la copie

### **Documents reproduits avec l'autorisation du C.F.C.**

*Certains documents peuvent comporter des renvois à des notes ou à des documents non fournis car non indispensables à la compréhension du sujet.*

# **Dossier Comparatif des offres de messagerie d'entreprise**

[Alain clapaud \(La Rédaction\)](http://www.journaldunet.com/account/la-redaction-91) JDN Mis à jour le 08/07/15 16:47

**[Google Apps](http://www.journaldunet.com/solutions/dsi/1175187-google-apps-for-work/) for Work, Microsoft Exchange, Office 365, IBM Verse... Tour d'horizon des principales offres de messagerie, leurs points forts et leurs points faibles.**

Il y a 10 ans, un comparatif de solutions de messagerie aurait opposé [Microsoft](http://www.journaldunet.com/microsoft/) Exchange à Lotus Notes et à GroupWise de Novell : des acteurs alors fermement positionnés sur ce marché. Depuis, l'ouragan du cloud a soufflé... et Google, avec son offre 100% SaaS, a littéralement fait voler en éclat un segment qui se développait paisiblement avec un chiffre d'affaires basé sur les ventes de licence serveur et le nombre de comptes utilisateurs créés. Google a déstabilisé le marché, et tous les acteurs installés ont dû revoir leur copie. Certains ont jeté l'éponge à l'image de Mozilla qui a abandonné le client Thunderbird, qui n'est plus supporté depuis 2012. Novell et Lotus Notes se sont vu marginalisés, tandis que le leader du marché, Microsoft, a dû radicalement revoir sa stratégie.

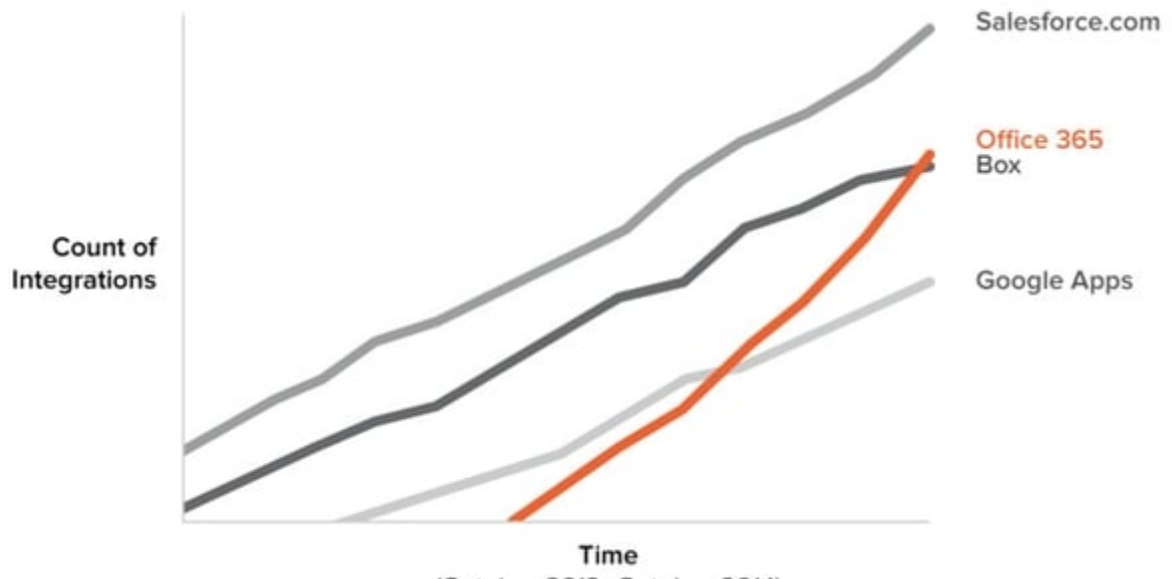

(October 2013-October 2014)

L'étude d'Okta souligne la montée en puissance fulgurante des solutions de messagerie cloud Google Apps et surtout Office 365 en 2013 et 2014. © Okta

Après la perte de quelques grands comptes, Microsoft est allé combattre Google sur son propre terrain, celui du cloud. Avec son offre [Office](http://www.journaldunet.com/solutions/dsi/1172834-microsoft-office-365-1/) 365, Microsoft a non seulement placé son serveur dans le cloud, mais il a aussi redéveloppé sa suite Office en version SaaS et en version mobile. Un effort d'ingénierie colossal qui paye aujourd'hui puisque Office 365 est passé devant son rival Google Apps for Works. [IBM,](http://reseau.journaldunet.com/e/ibm-4119574) pris de vitesse dans cette course au cloud, a perdu pied, mais prépare sa revanche. Très novateur, sa plateforme de messagerie Verse, intègre de multiples idées nouvelles quant à la collaboration. Même l'intelligence artificielle Watson y est mise à profit pour aider l'utilisateur à gagner du temps. Le marché des solutions de messagerie vient de traverser une révolution, mais rien n'est encore figé !

# **Amazon Workmail, le low-cost de la messagerie**

Amazon est un nouveau venu sur le marché des solutions de messagerie. Son offre Amazon Workmail, dévoilée en janvier 2015, se destine uniquement aux entreprises. Amazon Web Services Workmail se compose d'une application en ligne de messagerie, d'une gestion d'agenda partagé.

Pour l'instant l'application reste fonctionnellement très limitée. L'argument numéro 1 est son prix : 4 \$ par mois pour une boite aux lettres de 50 Go. Outre cette offre d'entrée de gamme, Amazon propose un bundle avec WorkDocs, son offre de stockage et de partage de documents. Un rapprochement qui laisse présager une montée en puissance progressive de l'offre pour rivaliser avec Google Apps et Office 365.

# **Une offre compatible avec le protocole Exchange ActiveSync**

# **[…]**

De nombreux services déjà existants dans l'offre cloud d'Amazon sont sollicités par cette offre de messagerie : Directory Service, AWS Identity and Access Management (IAM), AWS Key Management Service (KMS) et Amazon Simple Email Service (SES). Il est possible d'utiliser [Microsoft](http://www.journaldunet.com/microsoft/) Outlook comme client de messagerie et toutes les applications mobiles qui gèrent ces accès à Microsoft Exchange.

Pour l'instant, l'offre a été lancée sur deux des zones Amazon (US East et Europe). Une offre gratuite sur 30 jours, qui inclut 25 comptes utilisateurs, permet de tester cette nouvelle solution.

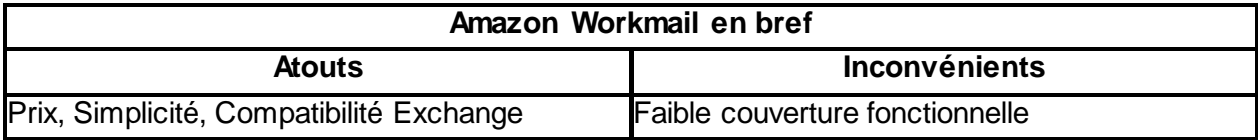

# **Google Apps for Work, l'offre cloud de référence**

C'est en 2006, peu après le lancement de Gmail auprès du grand public, que Google lance [Google Apps](http://www.journaldunet.com/solutions/dsi/1175187-google-apps-for-work/) for Your Domain, une offre cloud essentiellement axée sur la messagerie et les agendas partagés. Un an plus tard, la suite bureautique en ligne Google Docs est venue renforcer l'offre de collaboration de Google.

Aujourd'hui rebaptisée Google Apps for Work, l'offre se compose du client de messagerie web, de l'agenda, du réseau social Google+, d'un espace de stockage Drive de 1 To, d'une suite bureautique en ligne complète avec Docs, Sheets, Forms, Slides et Sites, et d'une solution de création rapide de site intranet.

# **[…]**

# **Un modèle tarifaire simple**

Côté administration de plateforme, Google fournit une console d'administration qui permet de gérer les comptes emails, les groupes d'utilisateurs, les accès mobiles, l'accès aux applications de la marketplace Google Apps. Enfin, la fonction Vault autorise l'archivage des messages échangés et offre des fonctions d'e-Discovery avancées.

Des outils de migration ont été développés pour passer d[e Microsoft](http://www.journaldunet.com/microsoft/) Exchange, Lotus Notes et serveurs IMAP vers Google Apps for Works. De même, une "app" existe pour utiliser Outlook versions 2003 à 2013 comme client de messagerie Google Apps. A l'opposé de l'offre rivale [Office](http://www.journaldunet.com/solutions/dsi/1172834-microsoft-office-365-1/) 365 de Microsoft qui compte de multiples paliers tarifaires, Google Apps for Work est proposé à 4 euros par utilisateur et par mois en version de base avec 30 Go de stockage par utilisateur. Pour 8 euros par mois par utilisateur, le client bénéficie d'un stockage illimité et de la fonction Vault.

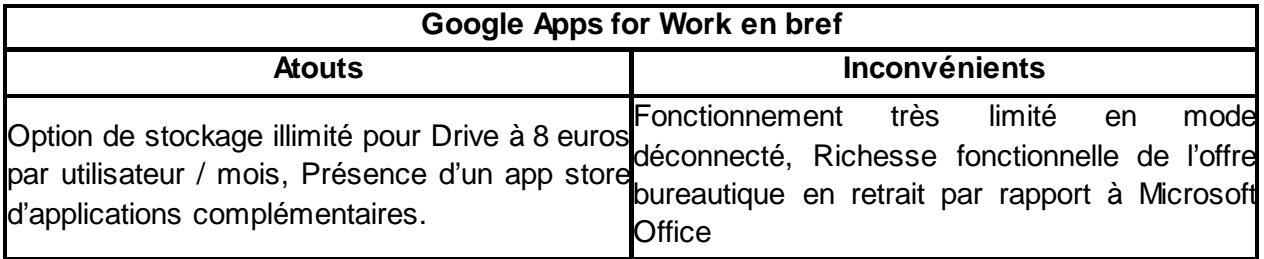

# **IBM Verse, la messagerie du futur**

Avec son look "Flat Design " et des interlocuteurs présentés sous forme de pastilles rondes, [IBM](http://reseau.journaldunet.com/e/ibm-4119574) Verse fait immanquablement penser à Google+, mais la comparaison avec le réseau social de Google s'arrête là. Cette nouvelle solution de messagerie signée IBM se distingue de ses concurrentes par de véritables trouvailles ergonomiques.

Ainsi, l'utilisateur a toujours sous les yeux la frise chronologique de sa journée en bas de l'écran. Au centre de l'écran Verse affiche les tâches à accomplir, les messages reçus ou encore les nombres de mises à jour de statuts, de fichiers téléchargés, etc. La barre des menus donne accès à la messagerie, à l'agenda, aux communautés et aux "Apps" présentes sur la plateforme.

# **Une messagerie personnalisée**

# **[…]**

En mode messagerie, on dispose classiquement de la liste chronologique des messages en partie gauche, de la visualisation du message au centre. En haut d'écran figurent les photos des personnes jugées" importantes" pour l'utilisateur par le logiciel. Verse réalise une analyse des échanges et place les personnes qu'il juge les plus importantes en haut de l'écran. L'utilisateur a bien évidemment la possibilité d'ajouter et retirer des interlocuteurs à ceux proposés par le système. Cette fonction analytique est par ailleurs accessible depuis chaque message : on visualise d'un clic les liens entre chacun des destinataires d'un message.

# **L'intelligence artificielle Watson comme assistant personnel**

Parmi les fonctionnalités les plus originales imaginées par les ingénieurs d'IBM, la publication d'un billet de blog directement dans un message, la possibilité de lancer une visioconférence dans le cloud d'un clic. La fonctionnalité la plus étonnante de Verse, c'est l'intégration de l'intelligence artificielle Watson en tant qu'assistant personnel. Il suffit d'envoyer le mail demandant l'organisation d'une réunion pour que Watson trouve le créneau compatible avec les emplois du temps de chacun.

Techniquement, IBM Verse s'appuie sur le serveur d'e-mail SmartCloud Note. Il est notamment possible de déployer un plugin pour exécuter des applications Domino sur le cloud IBM BlueMix afin d'étendre le périmètre fonctionnel de la plateforme. Il n'y aura pas d'application client lourd pour IBM Verse. L'éditeur propose des applications iOS et Android et un client léger HTML5. La disponibilité d'IBM Verse, initialement annoncée pour le début de l'année 2015 se fait encore attendre...

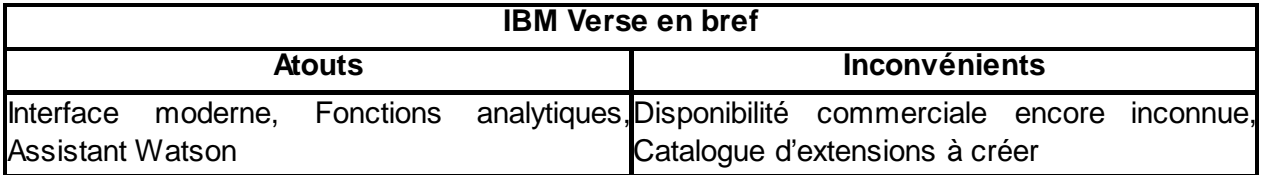

# **Microsoft Exchange, leader sur le "on-premise"**

Si le marketing de [Microsoft](http://www.journaldunet.com/microsoft/) communique beaucoup sur Office 365, le bon vieux serveur Exchange est toujours au catalogue de l'éditeur. Disponible en mode "on-premise" ou en mode hébergé sous le nom d'Exchange Online, le serveur Microsoft Exchange Server 2013 se destine aujourd'hui aux entreprises souhaitant assurer elle-même la gestion de leurs serveurs de messagerie et garder ainsi la mainmise sur la localisation de leurs données.

Exchange 2013 autorise des déploiements hybrides on-premise / cloud, ce qui permet de déployer des boites aux lettres hébergées en interne pour certains utilisateurs, des boites cloud pour d'autres, le tout géré à partir de la même console d'administration.

# **De nombreuses options de sécurité**

# **[…]**

Exchange 2013 est commercialisé sous forme de licence serveur standard ou entreprise auxquelles il faut ajouter les CAL (Licences d'accès clients) pour les utilisateurs. Seules les licences CAL "Entreprise" permettent de bénéficier de la messagerie unifiée. L'offre Exchange Online est facturée au forfait, à l'utilisateur et par mois, à partir de 3,10 € pour un engagement annuel ou 6,10 € par utilisateur et par mois pour bénéficier de fonctions avancées comme le stockage illimité en boite aux lettres d'archivage, la protection contre la perte de données (DLP), etc.

En outre, Microsoft propose plusieurs options (payantes) de protection avancée comme l'outil antispam Exchange Online Protection à 0,77 € par utilisateur et par mois, Exchange Online Advanced Threat Protection à 1,5 € par utilisateur et par mois, ou encore l'archivage "online" à 2,30 € par utilisateur et par mois.

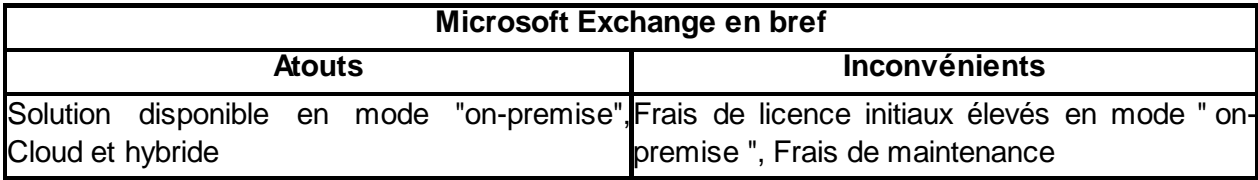

# **Office 365 : l'offre cloud la plus complète, mais la plus complexe**

Avec 12,4 millions d'abonnés au 3<sup>ième</sup> trimestre 2015, [Office 365](http://www.journaldunet.com/solutions/dsi/1172834-microsoft-office-365-1/) est la messagerie cloud qui a le vent en poupe. Microsoft enrichissant son offre de nouveaux services très régulièrement, le service bénéficie sans nul doute de la couverture fonctionnelle la plus large de ce comparatif.

L'offre de [Microsoft](http://www.journaldunet.com/microsoft/) s'appuie sur Exchange Online, SharePoint Online mais aussi la communication unifiée Lync Online. Dernièrement c'est l'intelligence artificielle Cortana qui a rejoint Office 365, après le réseau social Yammer, Skype et encore OneDrive et Office online (la version web de la suite Office).

# **De multiples forfaits pour répondre aux petites comme aux grandes organisations […]**

Si le portefeuille de solutions cloud accessibles via un abonnement Office 365 est très large, celui-ci est à géométrie variable. Microsoft propose son offre cloud tant aux particuliers, aux familles, au monde de l'éducation, aux PME et aux grandes entreprises.

De ce fait, pour conquérir toutes ces cibles très différentes, Microsoft propose une multitude d'abonnements différents, depuis le forfait "Personnel" à 7 euros par mois, aux offres "Business" - de 3,80 € à 9,60 € par utilisateur et par mois pour les entreprises de moins de 300 salariés aux forfaits Entreprise E1, E3, E4, en passant par Office 365 ProPlus à 12,90 euros par utilisateur et par mois. Chaque forfait inclut 1 To de stockage sur OneDrive mais la disponibilité des fonctions, notamment celle du pack Office, varie selon le forfait choisi.

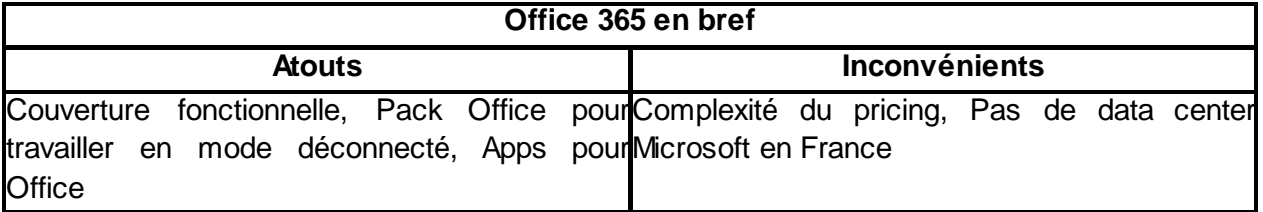

# **Novell GroupWise, l'email "canal historique"**

Pionnier de l'informatique en réseau, Novell a édité une des solutions de messagerie phare des années 90, GroupWise. Racheté par Attachmate, l'éditeur fait désormais partie du groupe Micro Focus.

Les développements sur la plateforme GroupWise se poursuivent. La version 2014 marque un gros effort de nettoyage de l'interface utilisateur par les développeurs de l'éditeur.

**Un service de mobilité pour iOS, Android et Windows Mobile**

# **[…]**

Micro Focus a retiré tous les dégradés et composants d'interface inutiles afin de rendre l'application plus simple et agréable à utiliser. Un atout de la solution GroupWise : le client de messagerie est notamment disponible sous Linux, mais aussi sur les versions obsolètes de Windows, dont Windows XP. Un accès Web est bien évidemment possible, y compris pour les administrateurs.

Novell GroupWise fournit un service de mobilité pour iOS, Android et Windows Mobile tandis que BlackBerry fournit une passerelle vers BES. Enfin, GroupWise supporte maintenant les annuaires Active Directory de [Microsoft.](http://www.journaldunet.com/microsoft/)

# **Pas de version cloud**

Néanmoins, si GroupWise évolue par petites touches, la plateforme accuse son âge sur plusieurs aspects. Même si elle dispose d'une solution de messagerie instantanée, Messenger, il faut se tourner vers des solutions complémentaires pour mettre en place une plateforme de communication unifiée. De même, GroupWise ne peut rivaliser avec les solutions qui intègrent des fonctions de réseau social d'entreprise. Enfin, Novell ne propose pas de version cloud de son offre GroupWise.

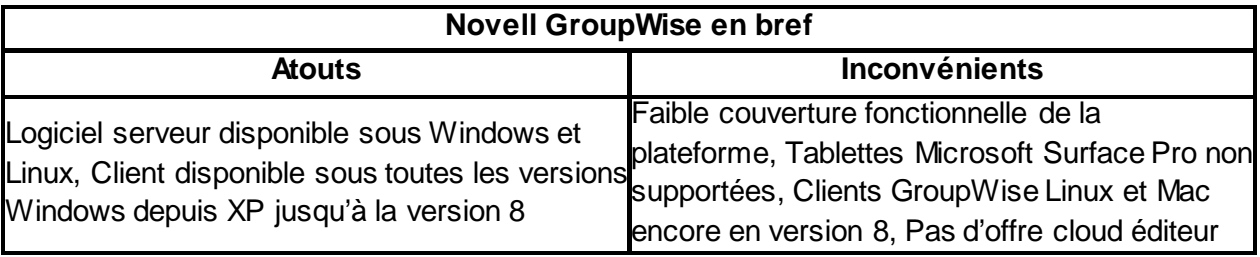

# **Zimbra, les atouts de l'open source**

Le passé de Zimbra est plutôt compliqué. La solution de messagerie apparait sur le marché en 2005. Elle est achetée en 2007 par Yahoo! qui finit par la revendre à VMware en 2010. L'éditeur finit par la céder à Telligent en 2013, un éditeur spécialisé dans les plateformes sociales qui adopte Zimbra comme nom de société dans la foulée.

Zimbra 8.0 a été lancé en 2012 mais a beaucoup évolué depuis cette date. La solution compte 280 000 entreprises clientes pour 100 millions d'utilisateurs payants. La version open source a été téléchargée à 500 millions de reprises.

# **Une interface HTML5 en responsive design**

# **[…]**

L'interface utilisateur est développée en HTML5 selon les concepts du responsive design. La consultation sur mobile est donc native. Néanmoins, l'éditeur propose une application de collaboration native, de même qu'un kit de développement d'application mobile. Chacun peut ainsi créer une app aux couleurs de son entreprise et notamment exploiter le système de notification mobile.

A la différence des solutions [Microsoft,](http://www.journaldunet.com/microsoft/) Google, Amazon, celle de Zimbra n'offre pas de service cloud. Il faut soit gérer soi-même l'installation et l'administration de sa plateforme en interne ou sur des instances cloud, soit chercher un hébergeur spécialisé. Quelques acteurs tels que Calyce, Nexto, Oxyd ou Systonic proposent un hébergement managé de la plateforme Zimbra.

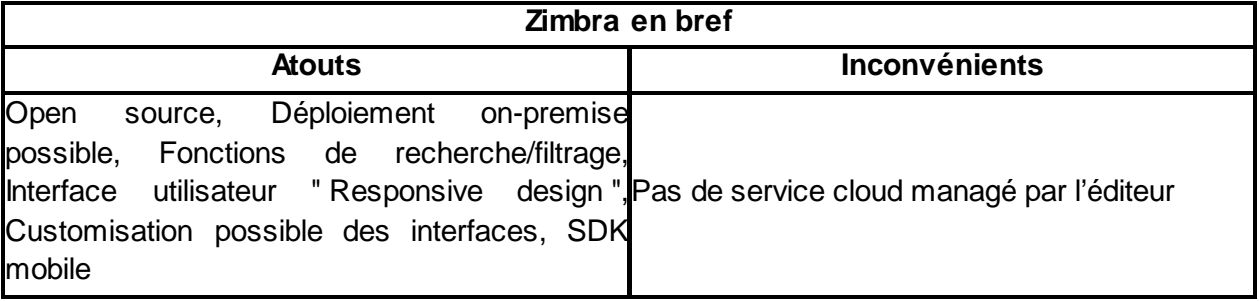

# **Comparatif des messageries d'entreprise : tableau de synthèse**

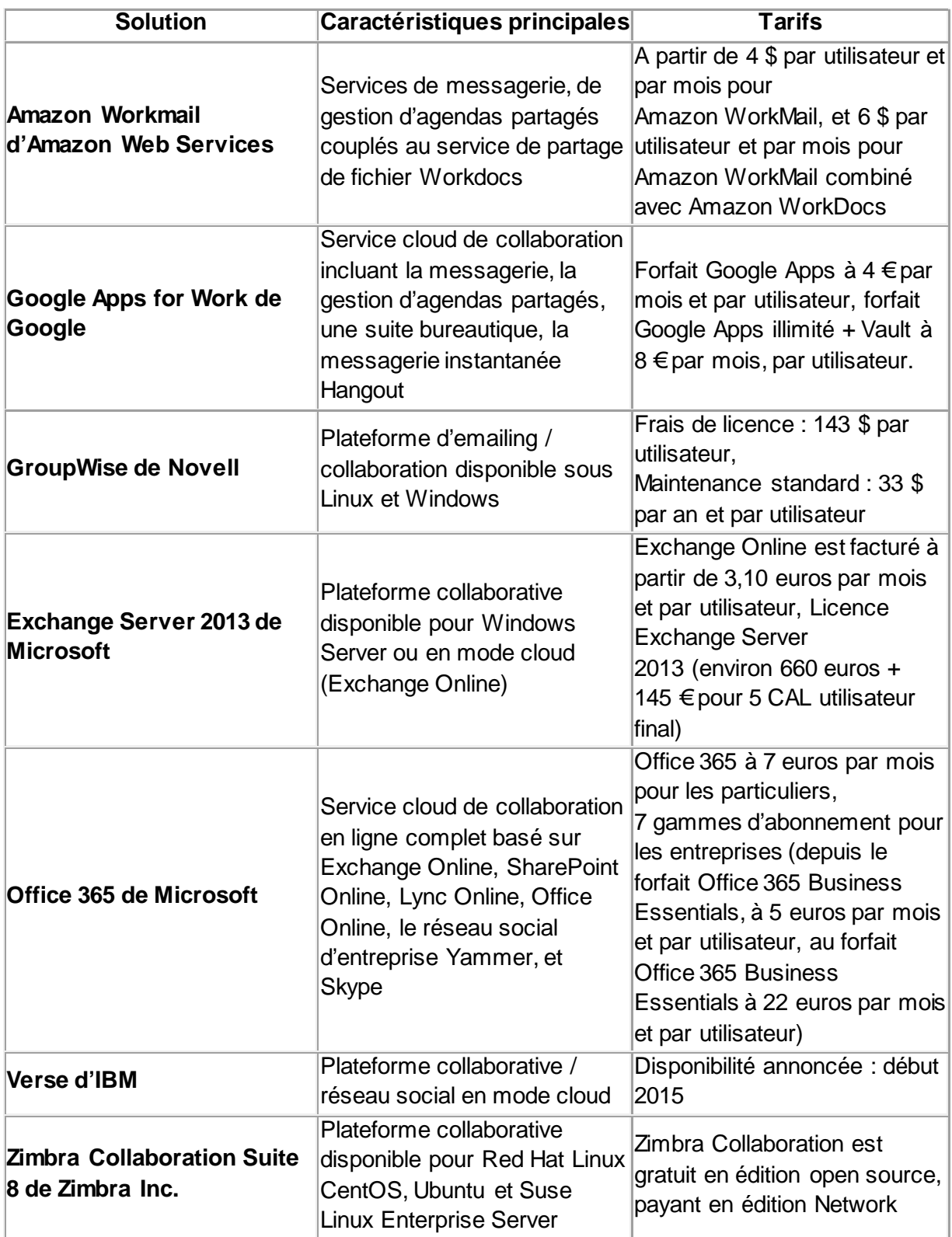

# **DOCUMENT 2**

# **LeMagIT**

# **Les principales différences entre Exchange Online et Exchange**

Les entreprises utilisatrices d'Exchange ont aujourd'hui trois options de déploiement lorsqu'elles étudient l'intérêt de migrer vers Exchange 2013 :

- **Un modèle de déploiement interne.** Il s'agit du modèle conventionnel de déploiement du serveur de messagerie de Microsoft, un modèle dans lequel l'IT interne est responsable non seulement de l'installation et du paramètrage du logiciel, mais aussi de son exploitation et de son support au quotidien (y compris la mise en place de l'infrastructure nécessaire en cas de sinistre).
- **Un modèle de déploiement Cloud.** Plus récente, cette option permet à l'informatique d'une entreprise de déléguer l'exploitation de leur environnement Exchange à Microsoft, qui assume aussi la prise en charge des problèmes de PRA, de sauvegarde et de sécurité de l'environnement.
- **Un modèle hybride.** Certaines entreprises choisissent un modèle hybride dans lequel elles continuent à opérer une partie de leur infrastructure de mail (par exemple celle du siège et des principaux sites) et délègue à Microsoft la fourniture de services mail sur une autre partie de l'infrastructure (typiquement les petites agences, les sites distants et les petites filiales internationales).

Ces différents modèles diffèrent en termes de fonctionnalités et il est crucial de bien comprendre les différences dans le cas où votre entreprise réfléchit à migrer vers Exchange Online ou Exchange 2013. Nous avons résumé ces différences dans le tableau ci-dessous.

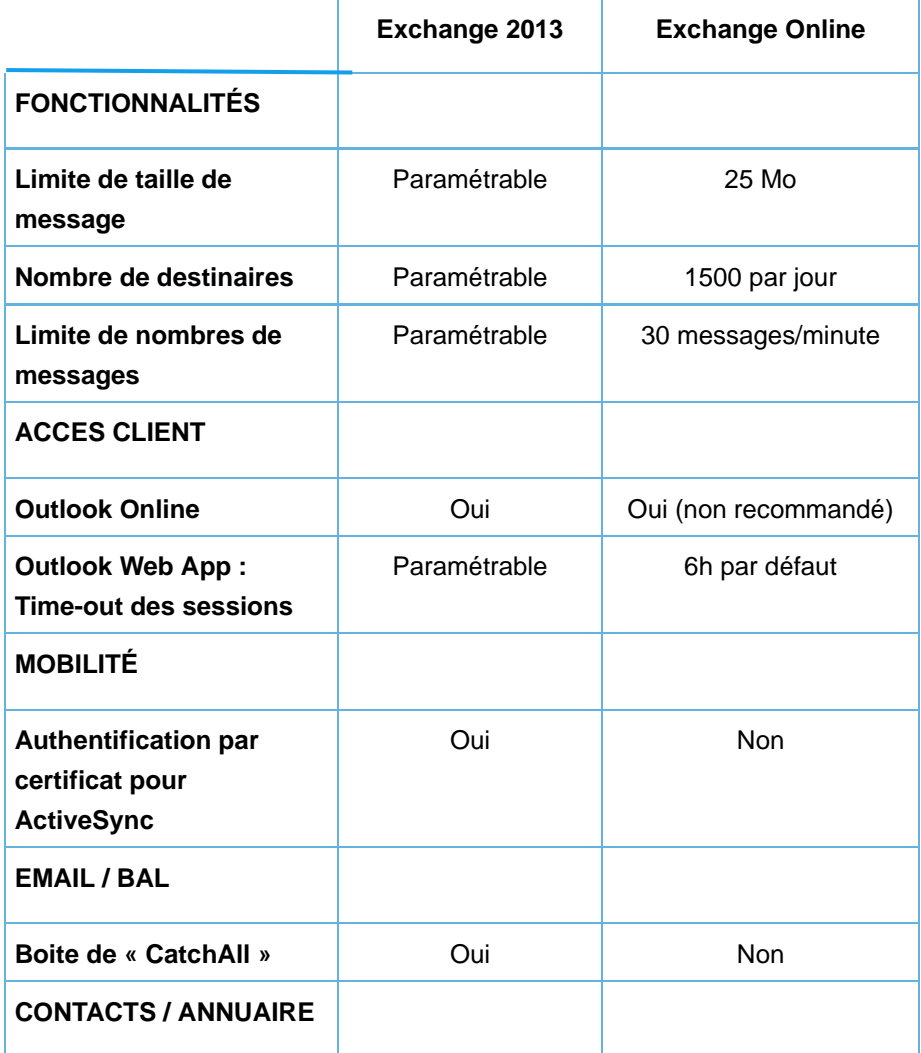

| Liste d'adresses<br>personnalisées              | Oui             | Non                                                |
|-------------------------------------------------|-----------------|----------------------------------------------------|
| Listes d'adresses<br>hiérarchiques              | Oui             | <b>Non</b>                                         |
| Segmentation de la<br><b>Global Adress List</b> | Oui             | Non                                                |
| <b>SECURITÉ</b>                                 |                 |                                                    |
| <b>AntiSpam</b>                                 | Choix du client | <b>ForeFront Online</b><br>Protection for Exchange |
| <b>Antivirus</b>                                | Choix du client | <b>ForeFront Online</b><br>Protection for Exchange |
| <b>ADMINISTRATION</b>                           |                 |                                                    |
| <b>Dossiers publics</b>                         | Oui             | Non                                                |

*Tableau 1. Comparaison des fonctions d'Exchange 2013 sur site et d'Exchange Online*

*11 sept. 2014*

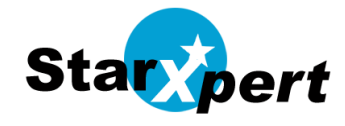

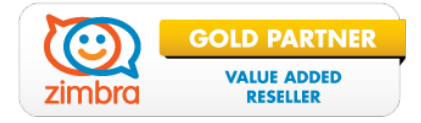

# Étude comparative Zimbra

Zimbra 8 versus Microsoft Exchange 2013

# **Présentation**

Dans le cadre du mouvement BYOD (Bring Your Own Device), de plus en plus d'employés apportent leurs ordinateurs, tablettes et smartphones personnels au bureau, influençant ainsi le type d'appareils supportés par la DSI. C'est pourquoi les appareils faciles à utiliser et les applications connectées au cloud sont devenus la norme en ce qui concerne les attentes des utilisateurs.

Les applications de l'entreprise doivent non seulement être compatibles avec différents types de plate-formes et d'appareils, mais aussi fournir une expérience utilisateur riche en matière de connectivité au web. Aussi, les entreprises d'aujourd'hui recherchent des solutions peu coûteuses et conçues pour que les utilisateurs puissent être connectés en permanence à un cloud personnel de leurs données et applications.

C'est pourquoi Zimbra offre une solution collaborative nouvelle génération permettant de connecter les utilisateurs à leur cloud personnel et aux données critiques contenues sur tout type d'appareil ou de plate-forme. Zimbra simplifie aussi la gestion en fournissant aux administrateurs une console web d'administration, en réduisant les besoins d'administration et en assurant la portabilité à travers des clouds privés ou hébergés.

L'architecture open source de Zimbra est conçue pour pouvoir être virtualisée, ce qui simplifie la gestion et réduit le coût de la montée en charge. Zimbra est une plateforme collaborative ouverte et extensible

permettant à la DSI d'assurer le support de tout type de client et système d'exploitation de manière transparente, et d'intégrer aisément des plate-formes et applications tierces.

Ce résumé met l'accent sur la comparaison entre Zimbra et le couple Microsoft Exchange 2013 / Outlook.

# **Principales raisons de choisir Zimbra**

# *Expérience utilisateur de grande qualité, en ligne comme hors-ligne*

Zimbra supporte l'ensemble des principaux navigateurs du marché (Safari, Internet Explorer, Firefox et Chrome). Les utilisateurs de Zimbra disposent ainsi d'une expérience riche et constante à travers les différents navigateurs, ce qui augmente leur satisfaction tout en réduisant le coût du support et de la formation.

L'expérience utilisateur que les utilisateurs reçoivent de Microsoft Exchange, lorsqu'ils passent du client Outlook au client web OWA, varie selon le navigateur. Par exemple, OWA premium n'est pas disponible pour Chrome sous Mac ou Linux. Par ailleurs, il existe deux versions différentes d'OWA (Premium ou Light), selon le navigateur et la plate-forme concernée. Une bonne partie des plugins qui existent pour le client Outlook ne sont pas disponibles pour OWA. OWA Premium est le client qui se rapproche le plus du client Outlook, tandis qu'OWA Light ne comporte pas toutes les fonctionnalités présentes dans OWA Premium, telles que le module de

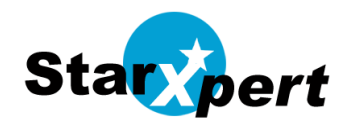

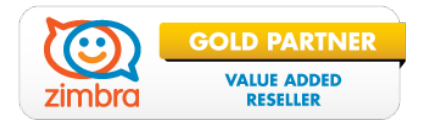

tâches, les rappels, la composition des messages en HTML, la vue du calendrier par semaine, etc.

# **Accès à Zimbra depuis n'importe quel appareil**

Les utilisateurs accèdent à Zimbra grâce au client web. Zimbra supporte :

• **Client Web Zimbra** Expérience utilisateur de haut niveau, riche et constante à travers les principaux navigateurs et sous Mac, Linux ou Windows.

• **Outlook** Les utilisateurs qui ne souhaitent pas utiliser le client web de Zimbra peuvent utiliser Outlook.

• **Clients email tierces** Zimbra respecte les standards ouverts et fonctionne avec tout client email tierce respectant les standards IMAP, POP, CardDAV et CalDAV.

• **Smartphones et tablettes** Les smartphones tels que l'iPhone, Android, Windows et Blackberry sont supportés. Il est possible d'accéder à Zimbra depuis toute tablette supportant ActiveSync et/ou ayant un navigateur mobile.

Microsoft Exchange ne permet pas une expérience constante entre le client Outlook et le client web OWA. De plus, le client Outlook est différent sous Mac et sous Windows. Microsoft a supprimé Entourage et l'a remplacé par Outlook pour Mac dans Office 2011, mais les utilisateurs ayant l'habitude de travailler avec Outlook sous Windows remarquent que les deux versions sont différentes, en particulier le fait qu'il faille plus d'étapes pour accomplir la même tâche sous Mac que sous Windows. Un forum d'utilisateurs a d'ailleurs relevé de nombreuses fonctionnalités manquantes dans Outlook pour Mac par rapport à Windows.

# **Nombreuses extensions possibles -- les Zimlets**

La concurrence entre les entreprises s'intensifiant, celles-ci doivent pouvoir mieux tirer partie des applications dont elles disposent pour aider leurs utilisateurs à accroître leur productivité et leur efficacité. Le client web Zimbra et l'interface d'administration peuvent être étendues grâce aux Zimlets. Certains Zimlets sont livrés avec Zimbra, mais les clients peuvent télécharger de nombreux Zimlets supplémentaires depuis la galerie, ou encore en créer de nouveaux.

Il existe beaucoup de plugins Outlook mais nombre d'entre eux ne sont pas disponibles pour OWA, ou ne fonctionnent pas de manière fiable en raison des limitations des APIs de OWA. Par exemple, il existe un plugin Salesforce pour Outlook mais pas pour OWA.

Les plugins Outlook côté client peuvent aussi ne pas être compatibles en eux, ce qui provoque des messages d'erreur et fait planter le client. Cela est dû au fait que les utilisateurs d'Outlook peuvent télécharger et installer leurs propres plugins, en plus de ceux installés par l'entreprise, ce qui engendre de nombreux appels au support.

Les Zimlets du client Zimbra sont installés sur le serveur et peuvent donc être testés pour assurer leur compatibilité avant de les mettre en production. Chaque Zimlet peut être sécurisé grâce à la liste de contrôle des accès et être activé ou désactivé selon les groupes d'utilisateurs. Zimbra peut ainsi être adapté aux besoins de chacun.

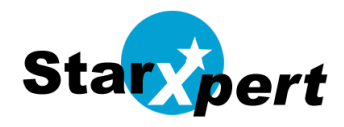

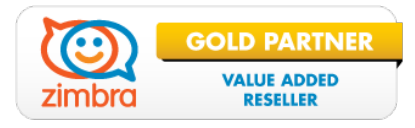

# **Conçu pour le cloud privé et public**

### *Haute disponibilité et montée en charge*

Zimbra fournit une solution supportant la montée en charge et intégrant la haute disponibilité, la sauvegarde et la continuité de service. Zimbra s'intègre avec les API de monitoring d'applications de la plupart des plate-formes de virtualisation et de stockage, permettant de superviser les services vitaux de l'application. Tous les composants de l'application sont soumis à la hautedisponibilité, ainsi que l'infrastructure sur laquelle celle-ci repose. Les fournisseurs de services bénéficient du multi-tenancy, ce qui leur permet de fournir de façon rentable du support à différents types d'entreprises dans des environnements hébergés. La gestion du stockage hiérarchique optimise les coûts en permettant différents types de stockage.

### *Options de stockage flexibles*

Zimbra offre aux entreprises une infrastructure sur mesure et éprouvée, la liberté de choix du matériel et de la solution de stockage, qui conviennent alors réellement à leurs besoins et leur budget. Zimbra supporte tout type de disque et de connectivité, allant du moins cher (Direct Attached Storage ou DAS), au NFS (Network File System) et au SAN (Storage Area Networks).

La plate-forme Zimbra supporte aisément la montée en charge. Les administrateurs peuvent facilement configurer et gérer le stockage et apporter plus de flexibilité grâce aux solutions de virtualisation du stockage, ou grâce aux appliances.

### *Permettre l'IT-as-a-Service (ITaaS)*

Les applications et infrastructures cloud ont non seulement modifié les attentes des utilisateurs mais aussi permis aux dirigeants

de connaître plus en détails le coût de fonctionnement d'un data center. Les DSI ont pour instruction de faire fonctionner leurs data centers de façon aussi économique que s'il s'agissait d'un cloud. Zimbra continue à améliorer sa plate-forme afin de diminuer encore les coûts d'administration et besoins en ressource en vue de permettre l'IT-as-a-Service (L'informatique en tant que service). La console web d'administration de Zimbra est facile à utiliser et permet d'accéder à l'application de façon sécurisée, depuis n'importe où et à m'importe quel moment.

Par ailleurs, Zimbra continue à développer des fonctionnalités permettant aux utilisateurs d'effectuer leurs propres tâches d'administration, réduisant ainsi les ressources nécessaires à la DSI pour gérer la plate-forme, tout en accroissant la satisfaction des utilisateurs. Les utilisateurs sont dorénavant à même d'effectuer des tâches simples qui incombait auparavant à la DSI. Les ressources libérées à la DSI peuvent être redéployées à des tâches stratégiques de l'entreprise.

Zimbra supporte les tâches d'administration définies par la politique de l'entreprise, comme par exemple la gestion des accès ou des types d'utilisateurs chez les grands comptes. Le modèle de sécurité s'adapte à un large nombre de scénarios en entreprise, sans pour autant augmenter la complexité du déploiement ni le nombre de tâches d'administration.

Microsoft Exchange 2013 inclut des Groupes de Disponibilité de la Base de donnée (Database Availability Groups ou DAG), permettant la haute disponibilité du serveur Exchange uniquement, et non pas de la totalité de l'infrastructure applicative d'Exchange, dans le cas où les rôles du serveur sont distribués (par exemple, pas de basculement du CAS ou du serveur de transport du HUB).

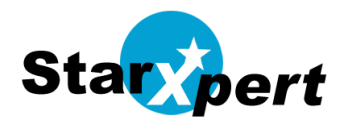

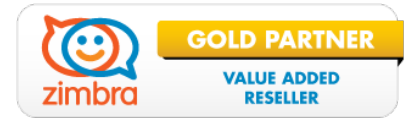

Les DAG ne sont pas utilisables par d'autres applications, et les compétences en ce domaine ne sont donc pas réutilisables. En revanche, Zimbra permet de basculer l'ensemble des composants de la messagerie en cas de problème. Zimbra fonctionne indifféremment sur tout type de plate-forme, permettant aux administrateurs de réutiliser leurs compétences en haute-disponibilité à d'autres applications de la DSI. La décision d'appliquer ou non la haute-disponibilité à un processus est alors basée uniquement sur l'aspect critique de celui-ci. Les procédures<br>de haute-disponibilité et comnétences haute-disponibilité et compétences associées ne sont, dans le cas de Zimbra, aucunement limités à une application spécifique.

Microsoft suggère aux administrateurs d'utiliser les DAG uniquement avec des baies de stockage ordinaires et peu coûteuses, afin de diminuer le coût de possession d'Exchange. Cependant, les économies réalisées au niveau du stockage ne compensent pas l'augmentation du coût du support et de la maintenance nécessaire au stockage d'Exchange. De plus, les opérations requises pour augmenter le nombre de volumes et le stockage sont délicates, de même que pour répliquer les données à des fins de haute-disponibilité et de continuité de service.

Microsoft Exchange ne supporte pas tous les types de stockage, comme par exemple le NFS. Le choix en matière de stockage est donc restreint à celui supporté par Exchange. Zimbra, quant à lui, traite le stockage indépendamment de l'application, permettant à l'entreprise de choisir librement le type de stockage qui correspond à ses besoins.

Le déploiement d'Exchange est aussi limité aux installations natives sur matériel ou bien à la virtualisation. Zimbra, en revanche, supporte les deux types de déploiements, avec en plus la possibilité d'utiliser une appliance virtuelle. La flexibilité de Zimbra en matière d'options de déploiement permet aux entreprises de choisir la solution qui corresponde réellement à leurs besoins.

# **En résumé**

Zimbra possède des milliers de clients utilisant sa messagerie dans des environnements en production. La base installée de Zimbra n'a de cesse d'augmenter à travers 135 pays. Les clients de Zimbra vont de PME de moins de 25 employés à des fournisseurs de services de plusieurs millions d'usagers, en passant par des grands comptes de plusieurs milliers d'utilisateurs.

Zimbra permet une expérience utilisateur riche et constante à travers différentes plateformes, en ligne et hors-ligne, et peut être intégré avec d'autres applications et données. C'est pourquoi Zimbra est une meilleure plate-forme de messagerie collaborative que Microsoft Exchange sur DAG ou Microsoft Exchange sur une plateforme virtualisée. Zimbra fournit de la haute disponibilité pour tous les composants applicatifs ainsi que pour l'infrastructure sur laquelle ceux-ci reposent. Zimbra fournit également des options flexibles de stockage. Zimbra permet de choisir la meilleure plateforme de virtualisation et le meilleur stockage du marché. Zimbra, la messagerie collaborative de nouvelle génération, est donc la solution la mieux adaptée aux entreprises.

Numérique

# **« Cloud » et souveraineté numérique : le débat fait rage**

Publié le 27/02/2017 • Par [Pierre-Alexandre Conte](http://www.lagazettedescommunes.com/journaliste/pierre-alexandre-conte/) • dans : [Dossiers d'actualité,](http://www.lagazettedescommunes.com/rubriques/dossiers-actualite/) [France](http://www.lagazettedescommunes.com/rubriques/france/) • lagazettedescommunes.com

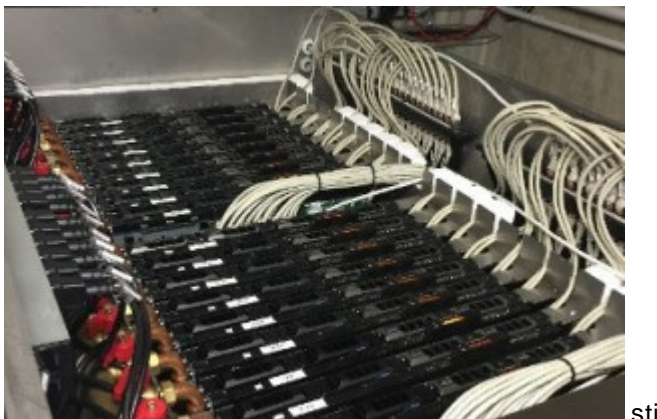

stimergy

**Une note ministérielle du 5 avril 2016 affirme l'obligation pour les collectivités d'avoir recours à un « cloud souverain ». Mais l'offre répondant à cette injonction ne donne pas satisfaction à toutes les collectivités, qui se trouvent dans une position inconfortable.**

Le « cloud » est une solution adoptée ou envisagée par un nombre important de collectivités. Elles voient dans ce système de stockage « dans le nuage », une solution adaptée à leurs besoins de modernisation. Le 5 avril 2016, une note informative émanant du ministère de l'Intérieur et du ministère de la Culture et de la communication est toutefois venue jeter le trouble.

Celle-ci explique que les collectivités doivent impérativement souscrire une offre de « cloud souverain ». La démarche inverse est qualifiée « d'illégale, pour toute institution produisant des archives publiques » du fait de la nécessité de s'assurer que les données sont stockées et traitées sur le territoire national.

### **Les Américains dans le viseur**

A l'évidence, la note, qui a été signée par le directeur général des collectivités locales, Bruno Delsol, et par le directeur chargé des archives de France, Hervé Lemoine, vise les offres provenant de sociétés américaines.

De Microsoft à Google, en passant par Amazon, les entreprises proposant leurs services sont nombreuses. Elles disposent en effet de moyens colossaux et ont investi depuis longtemps dans ce système de stockage. A ce jour, ces acteurs sont nettement en avance sur leurs concurrents français et se taillent la part du lion sur le marché international et hexagonal.

Pour autant, adopter une solution émanant d'entreprises américaines comporte un risque. Et pas des moindres. Car ces dernières ont l'habitude de conserver des « backdoors », c'est-àdire des portes dérobées dont les utilisateurs n'ont pas connaissance, qui leur permettent d'avoir un accès au logiciel.

Or en vertu des lois en vigueur aux Etats-Unis, le gouvernement peut avoir accès aux données personnelles hébergées sur le sol américain ou détenues par une société américaine à tout moment, sans autorisation judiciaire. Ce qui pose un problème évident pour les collectivités.

# **Offre étrangère**

Si la note informative du 5 avril 2016 donne des consignes assez fermes, elle n'est, pour autant, pas un texte de loi. Aussi, malgré les risques encourus, les collectivités peuvent encore se tourner vers une offre de « cloud » étrangère. D'autant que plusieurs sociétés américaines, à l'instar d'Amazon et de Microsoft, ont annoncé qu'elles allaient ouvrir des « data centers » en France.

Leurs systèmes de stockage « en nuage » deviendront alors, de fait, souverains. Mais rien ne permet d'affirmer pour autant que les données détenues par ces entreprises ne tomberont jamais dans les mains de l'administration du pays dans lequel est établie leur maison mère. Les collectivités territoriales qui abordent la question du « cloud » se doivent donc d'être conscientes des conséquences induites par le choix de leur prestataire. Certaines d'entre elles vont ainsi privilégier l'efficacité du service en veillant à ne pas stocker de données sensibles, tandis que d'autres vont choisir la solution la plus sécurisée… Cette question n'a, de toute évidence, pas fini de faire parler.

### **Focus**

### **Communauté urbaine de Dunkerque (Nord) 21 communes – 201 400 hab.**

# **Une orientation vers une offre de Microsoft pour remplacer la messagerie actuelle**

La cybersécurité fait partie des préoccupations principales de la communauté urbaine et de la ville de Dunkerque. Pour autant, en dépit de la note informative du 5 avril 2016, elle s'oriente vers une offre « cloud » de Microsoft pour remplacer sa messagerie actuelle sous Lotus notes. Un choix assumé par son directeur des systèmes d'information, René-Yves Labranche : « Une annonce de Microsoft nous a signalé que la société implanterait des data centers en France dès 2017. Et Office 365 semble être la solution adaptée à notre besoin, tout en respectant au maximum la sécurité », lance-t-il.

Avant d'expliquer en profondeur la démarche : « Il y a une antinomie entre la notion de cloud souverain et la nécessité de transformation et de modernisation des systèmes d'information dans les collectivités. Si on applique cette note à la lettre, on fait marche arrière sur la totalité de la transformation qu'on a déjà opérée et pour laquelle nous sommes en conformité avec le référentiel général de sécurité. Nous avons un RSSI et avons beaucoup investi en termes humains et financiers pour améliorer la sécurité de notre système d'information. »

### Références

• [Note d'information relative à l'informatique en nuage, 5 avril 2016](http://www.archivesdefrance.culture.gouv.fr/static/9151)

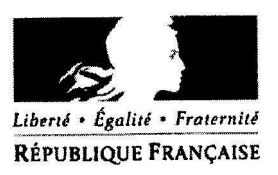

# **DOCUMENT 5**

Ministère de l'intérieur Direction générale des collectivités locales Sous-direction des compétences et des institutions locales

Ministère de la culture et de la communication Direction générale des patrimoines Service interministériel des Archives de France

# Note d'information du 5 avril 2016 relative à l'informatique en nuage (cloud computing)

Références: DGP/SIAF/2016/006 **DGCL** W<sup>ª</sup>NOR MOCCLIGA4354C

> Le directeur général des collectivités et le directeur chargé des archives de

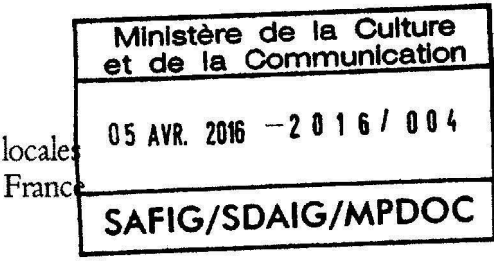

Mesdames et Messieurs les préfets de région et Mesdames et Messieurs les préfets de département

à

### Contexte

L'État a été saisi à plusieurs reprises par des collectivités territoriales envisageant de souscrire à une offre de *cloud computing* auprès de l'un des grands acteurs internationaux du secteur. Dans ce cadre, il semble utile de compléter par la présente note le Guide sur le cloud computing et les datacenters à l'attention des collectivités locales<sup>1</sup>, publié par la Direction Générale des Entreprises (DGE), la Caisse des Dépôts et le Commissariat Général à l'Égalité des Territoires (CGET), afin de préciser ce que le cadre légal autorise.

Le *cloud computing* est un mode d'organisation consistant à donner accès, par un réseau, à des ressources informatiques physiques et/ou virtuelles, distantes et adaptables aux besoins du client<sup>2</sup>. De nombreux services logiciels peuvent être proposés en mode cloud : messageries et agenda électroniques, logiciels métier, espaces de stockage, système d'archivage électronique<sup>3</sup>... On distingue généralement deux principaux types de *cloud* : le *cloud* « public » et le *cloud* « privé ». On ajoutera à ces notions celle de cloud « souverain », c'est-à-dire un *cloud* dont les données sont entièrement stockées et traitées sur le territoire français<sup>4</sup>.

### Cadre juridique applicable

Les documents et données numériques produits par les collectivités territoriales relèvent du régime juridique des archives publiques dès leur création<sup>5</sup>. Cela recouvre aussi bien les dossiers sur

<sup>&</sup>lt;sup>1</sup>Guide accessible à l'adresse http://www.entreprises.gouv.fr/files/files/directions\_services/secteurs-professionnels/numerique/guide-cloud-computing-et-datacenters-2015.pdf.

<sup>&</sup>lt;sup>2</sup> Définition tirée de la norme ISO/IEC 17788 Information technology, cloud computing, overview and vocabulary.

<sup>3</sup> Le *doud computing* et l'archivage électronique ne doivent pas être confondus (voir le glossaire en annexe).

<sup>&</sup>lt;sup>+</sup> Pour plus de précisions, voir le glossaire en annexe.

support papier numérisés que les documents bureautiques issus d'un logiciel de traitement de texte, le contenu d'une base de données ou encore les courriels transmis ou reçus par une collectivité territoriale.

Toutes les archives publiques sont par ailleurs des trésors nationaux<sup>6</sup> en raison de l'intérêt historique qu'elles présentent ou sont susceptibles de présenter. Les données numériques des collectivités relèvent donc du régime des trésors nationaux dès leur création.

Or, la qualité de trésor national impose un régime de circulation contraignant. Un trésor national ne peut pas sortir du territoire douanier français, sinon à titre temporaire et après autorisation du ministère de la Culture et aux seules «fins de restauration, d'expertise, de participation à une manifestation culturelle ou de dépôt dans une collection publique<sup>7</sup>». Tous les autres traitements doivent intervenir sur le territoire national.

L'utilisation d'un *cloud* non souverain, qui, par défmition, ne permet pas de garantir que l'ensemble des données sont stockées et traitées sur le territoire français, est donc illégale pour toute institution produisant des archives publiques, dont les collectivités territoriales, leurs groupements et leurs établissements publics.

### Bonnes pratiques

Si une collectivité territoriale désire souscrire une offre de *doud,* elle pourra ainsi s'orienter uniquement vers une offre de *doud* souverain, en prenant soin de prévoir des clauses liées à la localisation, la sécurité, la confidentialité, la traçabilité, l'auditabilité, la réversibilité, la portabilité et l'élimination des données dans le système. Si l'offre choisie est une offre de *cloud* public, elle veillera également à ce que la séparation logique des données par rapport à celles d'autres clients soit garantie.

Du fait de leur mission de contrôle scientifique et technique sur les archives publiques produites dans chaque département<sup>8</sup>, les services d'Archives départementales peuvent être sollicités par les collectivités territoriales pour être accompagnées dans la mise en œuvre de ces dispositions<sup>9</sup>.

Enfin, avant la mise en œuvre de tout projet de *doud,* il convient de se reporter aux recommandations établies par la Commission nationale de l'informatique et des libertés<sup>10</sup> sur le sujet, ainsi qu'à celles de l'Agence nationale de la sécurité des systèmes d'information, dans le cadre de l'élaboration du futur label Secure cloud<sup>11</sup>.

Le directeur général des collectivités locales

**Llt\.lll.\**  Bruno DELSOL

Le directeur, chargé des archives de France

Hervé LEMOINE

--

'

<sup>&</sup>lt;sup>5</sup> Code du patrimoine, art. L211-1 et L211-4. L'ensemble des responsabilités qui incombent aux producteurs d'archives publiques est détaillé dans le Référentiel général de gestion des archives [en ligne : http://www.gouvernement.fr/referentiel-general-de-gestion-des-archives].<br><sup>6</sup> Code du patrimoine, art. L111-1.

<sup>&</sup>lt;sup>7</sup> Code du patrimoine, art. L111-7.<br><sup>8</sup> Code du patrimoine, art. R212-4.

<sup>&#</sup>x27; 1 Les coordonnées des services d'archives départementales sont disponibles sur le site internet du Service interministériel des Archives de France : http://www.archivesdefrance.culture.gouv.fr/ annuaire-services/ departement/.<br><sup>10</sup> http://www.cnil.fr/fileadmin/images/la cnil/actualite/Recommandations pour les entreprises qui envisagent de sous

crire a des services de Cloud.pdf.<br><sup>11</sup> http://www.ssi.gouv.fr/actualite/appel-public-a-commentaires-sur-le-referentiel-dexigences-applicables-aux-prestataires-

de-services-securises-diniormarique-en· nuage/.

# Glossaire

# *Cloud* public

Modèle de déploiement dans lequel les services de *cloud* sont potentiellement disponibles pour n'importe quel client, public ou privé. Les frontières d'un *doud* public sont imprécises, et le client n'a quasiment aucune restriction pour accéder à l'ensemble des services de ce type de *doud.* Les infrastructures du prestataire sont, sauf exceptions et chez les principaux acteurs internationaux du marché, disséminées dans plusieurs pays, sans que le client puisse savoir exactement où ses données se trouvent.

# Cloud privé

Modèle de déploiement dans lequel les services de *dottd* sont utilisés exclusivement par un seul client, qui en contrôle les ressources. Un *doud* privé peut être mis en œuvre soit par l'organisation à laquelle appaniem le client soit par un prestataire externe. Un *doud* privé a vocation à bomer précisément ses limites et à restreindre l'accès à ses services à une organisation unique.

# *Cloud* souverain

Modèle de déploiement dans lequel l'hébergement et l'ensemble des traitements effectués sur des données par un service de *cloud* sont physiquement réalisés dans les limites du territoire national par une entité de droit français et en application des lois et normes françaises.

# Portabilité des données

La portabilité désigne la faculté d'un client d'un service de *cloud* de pouvoir récupérer ses données à tout moment sous une forme exploitable pour les héberger dans une autre infrastructure de stockage dont le modèle peut être différent. Cette notion est très proche de celle de réversibilité.

# Système d'archivage électronique

Un système d'archivage électronique est avant tout un ensemble de fonctionnalités logicielles pennettant de conserver et de restituer des documents ou données électroniques sur le long terme en garantissant leur intégrité et leur lisibilité.

Cet outil logiciel nécessite d'être installé sur des infrastructures matérielles, qui peuvent être proposées en mode *doud* ou non. L'État ne propose pas aux collectivités d'offre de système d'archivage électronique en mode *doud*. Des prestataires proposent des solutions externalisées d'archivage électronique. Les collectivités peuvent y recourir pour leurs archives courantes et intermédiaires (mais pas pour leurs archives conservées définitivement à titre historique) à condition que ces solutions aient fait l'objet d'un agrément par le ministère de la Culture<sup>12</sup>. Certains services d'archives départementales ont également lancé des projets d'archivage électronique mutualisés pour les archives du conseil dépanemental, mais aussi ouverts aux autres collectivités. Ces projets sont habilités à conserver des archives courantes, intermédiaires et définitives.

<sup>&</sup>lt;sup>12</sup> La liste de ces prestataires agréés est disponible sur le site du Service interministériel des Archives de France : http://www.archivesdefrance.culture.gouv.fr/gerer/gestion-externalisee-des-archives/.

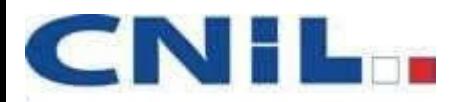

# **DOCUMENT 6**

### **« Recommandations pour les entreprises qui envisagent de souscrire à des services de Cloud Computing » (extraits) – CNIL – cnil.fr – 25 juin 2012**

# Recommandations pour les entreprises qui envisagent de souscrire à des services de Cloud computing

D'un point de vue juridique, la CNIL constate que le Cloud computing soulève un certain nombre de difficultés au regard du respect de la législation relative à la protection des données personnelles, en particulier dans le cas du Cloud public. Ces difficultés sont amplifiées dans le cas des offres standardisées avec des contrats d'adhésion ne laissant pas aux clients la possibilité de les négocier. De manière générale, il est constaté que les clients souffrent d'une insuffisance de transparence de la part des prestataires de Cloud quant aux conditions de réalisation des prestations, notamment sur la sécurité et sur la question de savoir si leurs données sont transférées à l'étranger, et plus précisément à destination de quels pays.

Par conséquent, il est indispensable qu'une entreprise française qui envisage de recourir à un service de Cloud computing réalise une analyse de risques et soit très rigoureuse dans le choix de son prestataire. En particulier, l'entreprise devra prendre en considération les garanties offertes par un prestataire en matière de protection des données personnelles et s'assurer que ce dernier lui fournira toutes les garanties nécessaires au respect de ses obligations au regard de la loi Informatique et Libertés, notamment en termes d'information des personnes concernées, d'encadrement des transferts et de sécurité des données. Il est à noter qu'en cas d'impossibilité de négocier un contrat, une comparaison des conditions contractuelles proposées par les différents prestataires est indispensable. Ceci permet d'effectuer un choix prenant en compte les considérations tant économiques que juridiques et techniques.

Concernant la sécurité, la CNIL constate que les offres de Cloud reconnues peuvent présenter des niveaux de sécurité supérieurs à ceux que peuvent garantir les PME. Cependant, le Cloud génère de nouveaux risques, tant du côté du prestataire que du côté du client, notamment au niveau de la pérennité des données. Il est donc nécessaire de s'assurer que ces nouveaux risques sont maitrisés avant de choisir une solution de Cloud.

La CNIL a établi les recommandations suivantes afin d'aider les entreprises françaises, notamment les PME, à effectuer une prise de décision éclairée lorsqu'elles envisagent d'avoir recours à des prestations de services de Cloud computing. Ces recommandations indicatives sont principalement basées sur une analyse de risques réalisée au préalable par les clients et des engagements de transparence des prestataires vis-à-vis de leurs clients qui doivent être formalisés dans les contrats de prestation de services.

# Recommandation n°1 : Identifier clairement les données et les traitements qui passeront dans le Cloud

Avant d'envisager le recours au Cloud computing, le client responsable de traitement doit clairement identifier les données, traitements ou services qui pourraient être hébergés dans le Cloud.

Pour chaque traitement, il doit établir quels types de données pourraient être concernés en distinguant :

- les données à caractère personnel,
- les données sensibles<sup>1</sup>,
- les données stratégiques pour l'entreprise,
- les données utilisées dans les applications métiers.

Dans le cas où une partie seulement des données et traitements est transférée dans le Cloud, comme par exemple le logiciel de messagerie, le client doit veiller à s'assurer que les traitements passés dans le Cloud ne risquent pas d'inclure des données d'autres traitements qui n'ont pas migré. Un tel exemple est l'utilisation d'une messagerie « Cloud » dans laquelle les collaborateurs échangent des contenus stratégiques pour l'entreprise.

Par ailleurs, certains types de données sont soumis à une réglementation spécifique, il est donc nécessaire de vérifier si les données qui pourraient être transférées dans le Cloud sont soumises à de telles obligations et, lorsque cela est le cas, d'identifier les conditions minimales à leur transfert. Par exemple, les données de santé ne peuvent être stockées que par un hébergeur de données de santé agréé par le Ministère de la santé.

# Recommandation n°2 : Définir ses propres exigences de sécurité technique et juridique

Le passage au Cloud demande une approche rigoureuse en termes de sécurité technique et juridique.

Contrairement aux offres classiques d'externalisation, dans lesquelles les prestataires fournissent une réponse personnalisée à un cahier des charges défini par le client, de nombreuses offres de Cloud sont « standard » pour tous les clients et ne répondent pas à un cahier des charges particulier.

Pour autant, le client doit définir ses propres exigences et évaluer si les offres envisagées répondent à l'ensemble des exigences formulées. En effet, si le but du Cloud est de décharger le client de certaines tâches opérationnelles, il doit s'assurer *a priori* que le prestataire suit un niveau d'exigence au moins égal au sien.

<sup>1</sup> Données sensibles au sens de l'article 8 de la Loi Informatique et Libertés ou données relevant de l'article 9.

Les exigences doivent comprendre l'ensemble des points importants pour le client et considérer notamment :

- les contraintes légales (localisation des données, garantie de sécurité et de confidentialité, réglementations spécifiques à certains types de données, etc.) ;
- les contraintes pratiques (disponibilité, réversibilité/portabilité<sup>2</sup>, etc.) ;
- et les contraintes techniques (interopérabilité avec le système existant, etc.).

Pour les données et les traitements « métier », le client doit particulièrement veiller à garantir la réversibilité et s'assurer qu'un niveau de disponibilité suffisant est garanti par le prestataire et par son fournisseur d'accès à Internet.

# Recommandation n°3 : Conduire une analyse de risques afin d'identifier les mesures de sécurité essentielles pour l'entreprise

Conduire une analyse de risques complète est essentiel pour être en mesure de définir les mesures de sécurité appropriée à exiger du prestataire ou à mettre en œuvre au sein de l'entreprise. La méthode EBIOS<sup>3</sup> constitue une méthode pertinente pour l'analyse de risques à condition que les données à caractère personnel soient considérées dans les biens à protéger et que les impacts sur la vie privée des personnes concernées soient pris en compte.

Pour les organismes qui n'ont pas les moyens de mener une analyse complète, la Commission souhaite mettre en avant les risques suivants, qui sont plus importants dans le cas du Cloud que dans le cas de traitements informatiques traditionnels, et qui sont particulièrement pertinents pour la protection des données personnelles. Une liste plus complète de 35 risques fournie par l'ENISA<sup>4</sup> peut aussi être utilisée.

Les principaux risques identifiés par notre Commission sont les suivants :

- o perte de gouvernance sur le traitement ;
- o dépendance technologique vis-à-vis du fournisseur de Cloud Computing, c'està-dire l'impossibilité de changer de solution (pour un autre fournisseur ou une solution interne) sans perte de données ;
- o faille dans l'isolation des données, c'est-à-dire le risque que les données hébergées sur un système virtualisé soient modifiées ou rendues accessibles à des tiers non autorisés, suite à une défaillance du prestataire ou à une mauvaise gestion du rôle d'hyperviseur ;

<sup>&</sup>lt;sup>2</sup> La réversibilité (ou portabilité) est la possibilité de pouvoir obtenir une copie de l'intégralité de ses données dans un format structuré et couramment utilisé. Ceci permet au responsable de traitement de s'assurer qu'il puisse changer de solution si besoin sans perte d'information (données, structure, etc.).

<sup>3</sup> La méthode EBIOS (Expression des Besoins et Identification des Objectifs de Sécurité) permet d'apprécier et de traiter les risques relatifs à la sécurité des systèmes d'information (SSI). Elle permet aussi de communiquer à leur sujet au sein de l'organisme et vis-à-vis de ses partenaires afin de contribuer au processus de gestion des risques **SSI** 

<sup>&</sup>lt;sup>4</sup> Agence Européenne chargée de la sécurité des réseaux et de l'information, rapport disponible en anglais et en espagnol à l'adresse suivante : http://www.enisa.europa.eu/activities/risk-management/files/deliverables/cloudcomputing-risk-assessment

- o réquisitions judiciaires, notamment par des autorités étrangères ;
- o faille dans la chaîne de sous-traitance, dans le cas où le prestataire a lui-même fait appel à des tiers pour fournir le service ;
- o destruction ineffective ou non sécurisée des données, ou durée de conservation trop longue ;
- o problème de gestion des droits d'accès par les personnes causé par une insuffisance de moyens fournis par le prestataire ;
- o indisponibilité du service du prestataire, ce qui comprend l'indisponibilité du service en lui-même mais aussi l'indisponibilité des moyens d'accès au service (notamment les problèmes réseaux) ;
- o fermeture du service du prestataire ou acquisition du prestataire par un tiers ;
- o non-conformité réglementaire, notamment sur les transferts internationaux.

Dans le cas où une partie seulement des données et traitements sont transférés dans le Cloud, comme par exemple le logiciel de messagerie, le client doit également considérer l'impact de la migration partielle sur les traitements et données non transférés, par exemple si les données sensibles ou stratégiques sont explicitement exclues du transfert dans le Cloud, les traitements nécessitant l'envoi de telles données par courriel devront être adaptés.

La plupart des ces risques ont vocation à être réduits par des dispositions contractuelles, pouvant inclure des pénalités pour le prestataire, et par des mesures techniques et organisationnelles au niveau du client et du prestataire. La Commission recommande que le client évalue la pertinence de ces risques pour sa propre situation et étudie les mesures mises en place par luimême et par le prestataire pour réduire ces risques.

# Recommandation n°4 : Identifier le type de Cloud pertinent pour le traitement envisagé

Il existe différentes offres de services de Cloud computing sur le marché, qui peuvent être distinguées selon trois modèles de services et trois modèles de déploiement.

Les modèles de services sont les suivants :

- SaaS : « Software as a Service », c'est-à-dire la fourniture de logiciel en ligne ;
- PaaS : « Platform as a Service », c'est-à-dire la fourniture d'une plateforme de développement d'applications en ligne ;
- IaaS : « Infrastructure as a Service », c'est-à-dire la fourniture d'infrastructures de calcul et de stockage en ligne.

Les modèles de déploiement sont les suivants :

- « Public » quand un service est partagé et mutualisé entre de nombreux clients ;
- « Privé » quand le Cloud est dédié à un client ;
- « Hybride » quand un service est partiellement dans un Cloud public et partiellement dans un Cloud privé. Dans ce cas, nous considérons que le service peut être étudié comme deux traitements interconnectés. Nous ne ferons donc pas référence à ce modèle de déploiement.

Chaque offre de service de Cloud computing étant spécifique, il convient de les comparer en identifiant les forces et les faiblesses de chacune au regard du traitement considéré. Une telle analyse permettra de sélectionner l'offre de Cloud computing la mieux adaptée.

Il est à noter qu'il peut tout à fait être envisagé de choisir des solutions de Cloud computing différentes en fonction des traitements. Ainsi, il est par exemple possible de choisir un service IaaS public français pour le site Internet de l'entreprise, un hébergeur de santé homologué pour les données de santé et un SaaS européen privé pour les courriels.

Non seulement une telle conception permet de choisir l'offre la plus adaptée à chaque traitement particulier, mais elle permet également de garantir une meilleure protection des données collectées par une entreprise puisqu'elles ne sont pas toutes confiées au même prestataire de services de Cloud computing.

Enfin, une approche par étape peut permettre une transition vers le Cloud computing progressive et ainsi de mieux appréhender les risques particuliers du Cloud computing. Il sera alors possible de tirer profit des premières expériences afin de faire évoluer les pratiques internes et de mieux négocier ou mieux choisir les contrats suivants.

Le transfert du traitement ou des données dans le Cloud peut ainsi s'effectuer progressivement par catégorie de données et exigence de sécurité croissante, par exemple en commençant par le transfert des logiciels support (messagerie, agenda, contacts, etc.), puis par les applications contenant des données sensibles ou stratégiques (par exemple les traitements RH) et en finissant par les applications métiers.

# Recommandation n°5 : Choisir un prestataire présentant des garanties suffisantes

En tant que responsables du traitement, les clients de services de Cloud computing doivent s'assurer qu'ils sont en mesure de remplir leurs obligations. Pour ce faire, ils doivent choisir des prestataires garantissant la mise en place de mesures de sécurité et de confidentialité appropriées, et qui soient transparents vis-à-vis de leurs clients sur les moyens employés pour exécuter leurs prestations (transfert de données à l'étranger, recours à des sous-traitants, politique et mesures de sécurité, etc.).

**[...]**

# Recommandation n°6 : Revoir la politique de sécurité interne

Le Cloud computing suppose une révision complète des procédures internes conformément aux conclusions de l'analyse de risques. En effet, le recours au Cloud introduit de nouveaux risques liés en particulier aux transmissions par internet ou à l'utilisation de terminaux mobiles et nomades. Une attention particulière doit être apportée aux mécanismes d'authentification des employés et le prestataire de Cloud doit proposer un service compatible avec ces exigences de sécurité.

# Recommandation n°7 : Surveiller les évolutions dans le temps

Dans un esprit d'amélioration continue, la Commission recommande de réaliser périodiquement une évaluation du service de Cloud computing en fonction de l'évolution dans le temps du contexte, des risques, des solutions disponibles sur le marché, de la législation, etc.

En particulier, la mise à jour de l'analyse de risques préconisée est nécessaire dès qu'une évolution significative du service a lieu afin d'adapter les mesures ou les solutions dès que nécessaire. Ces évolutions peuvent concerner les fonctionnalités du produit ou la fourniture technique du service (nouveau centre de données, changement de politique de sécurité, évolution du traitement initiée par le client, etc.).

# MASoftware

# **« Six étapes pour une migration de messagerie réussie » – Benoît VIGNAUD – ma.software.fr – 12 octobre 2016**

Migrer le système de messagerie de votre organisation vers Exchange, que ce soit *onpremise* ou dans le *Cloud* avec Office 365, est un projet d'envergure qui requiert une planification et une préparation détaillées. Connaître les étapes importantes et avoir un plan précis du projet sont essentiels pour assurer une migration réussie.

Avec [Netmail Migrate,](https://ma-software.fr/netmail-platform/netmail-migrate-migration-messagerie-sans-risques/) MA Software France a migré des milliers d'utilisateurs en toute sécurité et avec succès. De cette expérience, nous avons pu formaliser 6 étapes importantes :

- 1. [Évaluation, planification et conception du projet de migration](https://ma-software.fr/ressources/etapes-migration-messagerie-reussie/%23migration-reussie-etape-1-6)
- 2. [Archivage des données dans votre système existant](https://ma-software.fr/ressources/etapes-migration-messagerie-reussie/%23migration-reussie-etape-2-6)
- 3. [Création du compte utilisateur et déploiement du client](https://ma-software.fr/ressources/etapes-migration-messagerie-reussie/%23migration-reussie-etape-3-6)
- 4. [Injection de données](https://ma-software.fr/ressources/etapes-migration-messagerie-reussie/%23migration-reussie-etape-4-6)
- 5. [Passage vers Exchange/ Office 365](https://ma-software.fr/ressources/etapes-migration-messagerie-reussie/%23migration-reussie-etape-5-6)
- 6. [Exécution des tâches post-migration](https://ma-software.fr/ressources/etapes-migration-messagerie-reussie/%23migration-reussie-etape-6-6)

# **1. Évaluation, planification et conception du projet de migration Délimitation du projet**

Vous ne pouvez pas commencer votre projet de migration sans avoir une idée claire et réaliste de ce que le projet implique réellement. Vous devez savoir quelles sont les ressources que vous avez déjà, les ressources dont vous aurez besoin et combien de temps il faudra pour achever le projet. Gardez les points ci-dessous à l'esprit :

- **Travail d'équipe** : avoir une équipe bien équilibrée apportera beaucoup plus de perspicacité à l'ensemble du projet de migration. Créez une équipe avec des membres provenant de divers milieux d'expertise pour assurer qu'aucune étape ou question ne soit négligée et sélectionnez un gestionnaire de projet qui vous aidera à mener votre équipe tout au long du projet.
- **Découverte** : une réunion de l'équipe de projet de migration vous permet de discuter du projet en détail et de décrire quelles ressources sont utiles. Par exemple, l'analyse de votre système et réseau de messagerie existant peut vous aider à établir exactement combien de serveurs, de domaines, de bureaux de poste, d'utilisateurs et de boîtes aux lettres existent, la quantité de données stockées dans les boîtes aux lettres, la quantité de données archivées, la capacité de stockage utilisée ou disponible, ce qui est stocké sur le réseau ou sur les postes de travail, etc.
- **Infrastructure** : en examinant et en comprenant votre infrastructure de messagerie, vous pouvez déterminer quelles sont, le cas échéant, les exigences supplémentaires du système à prévoir pour la migration.

# **Plan d'ensemble du projet**

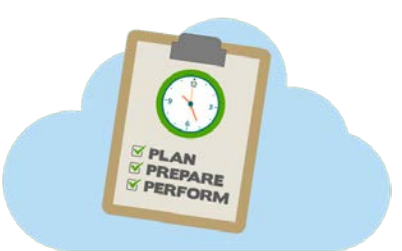

Une fois que vous avez terminé l'évaluation de votre projet, vous devez planifier votre projet de migration. Lors de l'élaboration de votre plan, vous devez répondre aux questions suivantes :

- Quels sont vos besoins de votre organisation (Reprise après sinistre, conformité, etc.) ?
- Quels sont vos besoins de stockage? Quelle quantité de données devez-vous conserver ?
- Quelle quantité de données voulez-vous injecter dans le nouveau système Microsoft (Exchange ou O365) ?
- Quelles données avez-vous besoin de migrer (courriels, rendez-vous, carnets d'adresses, etc.) ?
- Quand voulez-vous migrer les utilisateurs (certaines heures, jours, semaines, mois) ?
- Pouvez-vous vous permettre des temps d'arrêt? Avez-vous des contraintes légales ?
- Avez-vous besoin d'examiner les anciennes politiques de rétention de courriels et / ou mettre en place de nouvelles ?
- Votre organisation pourrait-elle utiliser une solution d'archivage une fois la migration terminée ?

### **Conception du système Exchange**

Vous devez également dessiner votre future infrastructure Exchange, y compris la conception du routage des messages, la conception de l'accès à la messagerie et la conception du stockage des courriels. En utilisant les informations recueillies avec vos évaluations de ressources, vous serez en mesure de planifier votre nouvelle infrastructure et d'acquérir les logiciels appropriés, le matériel et / ou les outils nécessaires.

De là, vous pouvez travailler sur la finalisation de votre plan global de mise en œuvre – comment et quand vous allez mettre en œuvre vos solutions d'archivage et de migration et la nouvelle plate-forme de messagerie. En outre, vous pouvez procéder à la définition de votre méthodologie de migration, y compris la description des procédures, d'autres options et / ou des techniques de dépannage possibles.

### **Plan de communication**

Il est important qu'un plan de communication complet soit créé afin de tenir informés durant la progression du projet tous les utilisateurs concernés par la migration de messagerie, y compris la direction, l'équipe du projet et les utilisateurs. Ce plan de communication doit inclure les informations suivantes pour les utilisateurs :

- Un aperçu du plan de migration, y compris comment et quand celle-ci sera réalisée
- Tous les problèmes que l'organisation peut rencontrer pendant le processus de migration
- Mises à jour au sujet du statut de la migration envoyées par courriel tout au long du processus de migration

• Toutes les tâches pré-migration et / ou post-migration que les utilisateurs peuvent avoir à réaliser.

### **Conservation des données et charte de messagerie**

Un projet de migration est une bonne opportunité pour réviser ou établir une charte de messagerie. Il convient d'impliquer, les départements juridiques, des Ressources Humaines ainsi que l'exploitation informatique. Ainsi des questions importantes pourront être abordées, comme par exemple :

- Pendant combien de temps les emails sont ils conservés par l'organisation ?
- Quelle politique concernant l'usage personnel de la messagerie professionnelle ?
- Quid des emails d'une personne qui quitte l'entreprise ?
- etc.

# **2. Archivage des données dans votre système existant**

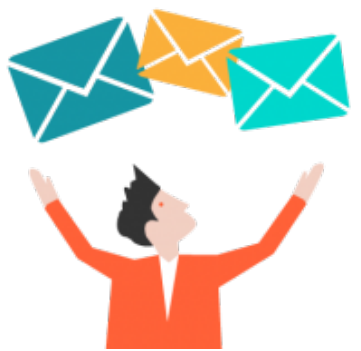

Vous devez préparer votre système de messagerie existant pour l'extraction des données et l'archivage. Pour ce faire, veillez à installer sur votre système de messagerie actuel le matériel informatique nécessaire, votre solution d'archivage et tous les autres composants nécessaires.

Netmail Archive peut archiver les données de votre système de messagerie actuel et importer vos archives personnelles. Plus important encore, l'administration basée sur des politiques peut fournir à votre organisation la granularité dont elle a besoin pour s'adapter à n'importe quel utilisateur ou bien à n'importe quel groupe d'utilisateurs.

L'archivage avant la migration élimine le transfert de données inutiles sur le nouveau système Microsoft. Il n'est pas nécessaire pour les messages auxquels on n'accède que rarement (ou jamais) de résider sur le système de messagerie et d'occuper de l'espace de stockage coûteux. L'archivage de vos données vous permet de libérer de l'espace de stockage et de réduire l'engorgement du serveur. Par exemple, si vous avez 1 To de données stockées sur votre système de messagerie existant et l'injectez directement dans le système Microsoft, le serveur peut gonfler jusqu'à 2-3 To en taille car la gestion des

doublons (ou gestion du SIS – Single Instance Storage) n'est pas assurée dans le nouveau système (depuis la version 2010) et les données y sont répliquées. En revanche, si vous archivez d'abord les données, vous serez en mesure d'injecter seulement une fraction de celles-ci (0 à 150 Go) dans le système Microsoft. En outre, l'injection d'une petite quantité de données réduit le risque de corruption de l'information pendant le transfert de données.

# **Archivage opérationnel et archivage légal**

Dans le cas où votre activité l'exigerait, il est possible de disposer d'un [archivage légal](https://ma-software.fr/ressources/archivage-legal-emails/) avec [Netmail Archive.](https://ma-software.fr/netmail-platform/netmail-archive-archivage-centralise-emails/) 

Avec Netmail Search, l'outil d'e-discovery intégré à Netmail Archive, les utilisateurs autorisés peuvent rechercher facilement et rapidement dans l'ensemble des boîtes aux lettres, gérer les documents électroniques archivés et produire ainsi, en temps et en heure, toute la documentation nécessaire aux éventuelles actions légales. Cet archivage opérationnel permet à l'organisation de réaliser des économies significatives en cas d'audits internes ou externes.

# **3. Provisionnement de l'utilisateur et déploiement du client**

# **Provisionnement de l'utilisateur**

Avant que les données puissent être migrées vers le système Microsoft, vous devez d'abord provisionner vos utilisateurs dans Active Directory et les configurer pour le courrier électronique pour la nouvelle plate-forme de messagerie. Cela permettra aux utilisateurs d'accéder à leurs courriels existants, rendez-vous futurs, leurs tâches, notes, calendriers et carnets d'adresses personnels une fois que le tout aura été migré vers le nouveau système. Si vous le souhaitez, les administrateurs du système peuvent également migrer les listes de distribution, les droits proxy et plus encore.

L'un des principaux avantages de Netmail Archive est son utilité en tant que solution complète d'archivage une fois la migration terminée. Contrairement aux autres solutions de migration, vous payez pour une solution de migration et d'archivage et non pas pour un outil de migration qui sera jeté après la migration.

# **Le principe de migration sans risque**

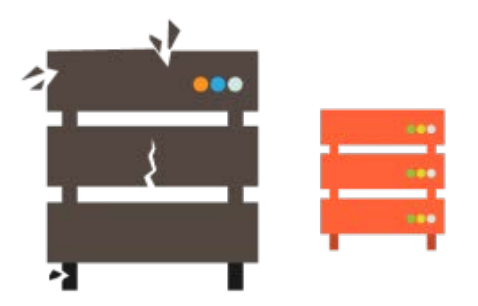

L'approche unique de migration de Netmail Migrate est basée sur le concept de l'archivage des données. Cet archivage permet d'anticiper le transfert des données avant que la migration des utilisateurs ait lieu. Ainsi, les utilisateurs ne sont pas dérangés. Les solutions classiques de migration transfèrent simplement toutes les données directement sur le nouveau système Microsoft sans les archiver d'abord. Non seulement cette approche cause l'explosion du volume des serveurs de messagerie et augmente les chances de perdre ou corrompre les données, mais augmente considérablement le temps de migration : il faut cinq fois plus de temps pour migrer les données. Les solutions classiques de migration nécessite la coexistence de deux systèmes de messagerie et cela apporte une grande complexité : problèmes de répertoire, le flux de messagerie, routage, et la synchronisation entre les deux systèmes des périodes libres / occupées dans les calendriers. En outre, il est très difficile pour les organisations de rester en conformité et de répondent aux demandes de divulgation de documents électroniques si un problème se posait.

# **Déploiement du client**

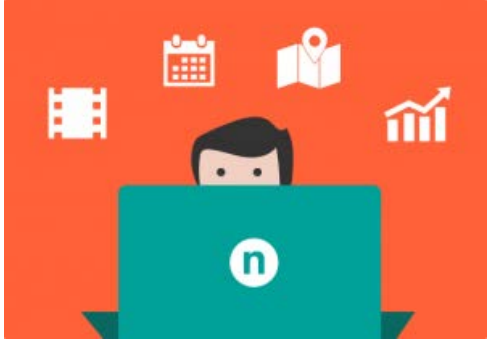

Préparez votre système Exchange en installant le matériel et les logiciels nécessaires, un nouveau connecteur Netmail Archive pour Exchange et Outlook WebApp et / ou un complément Outlook sur le système. Validez le système et le développement du serveur et exécutez des tests de capacité et du client. Assurez-vous que votre équipe informatique reçoive une formation adéquate pour le système Microsoft afin qu'ils puissent être en mesure de résoudre les problèmes de dépannage et de futurs problèmes et / ou questions de l'utilisateur. Une fois que le système et ses composants sont en place, validez la procédure d'injection des données et l'accès des clients. Lorsque vous êtes sûr que tous les problèmes qui auraient pu survenir pendant les phases de test ont été résolus, vous pouvez approuver officiellement la configuration de votre système Exchange et la procédure de migration.

Avant d'activer votre système Microsoft, vous aurez besoin de déployer le client Outlook sur les postes de travail des utilisateurs. Pour les grandes entreprises, il peut être plus pratique d'utiliser un outil tel que ZENworks de Novell ou System Center Configuration Manager de Microsoft pour installer automatiquement le client sur tous les postes de travail, plutôt que de le déployer manuellement sur chaque poste de travail.

# **4. Injection des données**

Après que tous les comptes Exchange ont été créés et que le système de messagerie a été activé, les données archivées peuvent être injectées dans le système Microsoft. La quantité de données à injecter dans Exchange dépend de votre stratégie de rétention. Par exemple, si votre organisation exige que l'équivalent de 90 jours de courriels réside dans la nouvelle boîte aux lettres, alors ce sera la quantité de données injectée dans le système. Les courriels de plus de 90 jours resteront dans les archives, mais les utilisateurs seront toujours en mesure d'accéder à leurs items archivés. Assurez-vous de surveiller le processus d'injection et de valider et tester l'accès client pendant que les données d'utilisateur sont migrées vers le nouveau système.

# **5. Passage vers Exchange / Office 365**

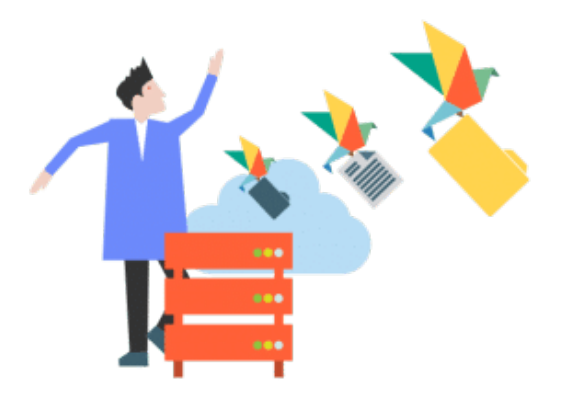

Avant de faire le passage final vers la nouvelle solution, vous devez effectuer un archivage final des messages sur votre système de messagerie existant (les deux dernières semaines, par exemple), les injecter les données dans le nouveau système et effectuer une validation finale du nouveau système. Lorsque vous êtes sûr que tous les composants du système d'échange fonctionnent correctement, vous pouvez alors prendre la décision d'activer.

Vous aurez besoin de rediriger les processus internes vers Exchange et acheminez tous les courriels Internet vers Exchange.

Généralement, la collecte de données de votre système de messagerie existant, l'injection de ces données dans Exchange et la décision d'activer le système sont fait pendant le weekend avant le lancement officiel du système Exchange. En faisant cela, le lundi matin, les utilisateurs peuvent commencer à utiliser leur client de messagerie Microsoft sans temps d'arrêt ou interruptions pendant les heures de travail. Essentiellement, choisir la méthodologie Netmail Migrate garantit un accès simple et ininterrompu aux courriels pour les utilisateurs.

### **6. Exécution des tâches post-migration**

Après la migration vers Microsoft, il reste quelques tâches qui doivent être accomplies pour finaliser votre projet de migration. Au cours de la semaine suivant la migration, surveillez votre nouveau système et complétez des procédures de validation pour vous assurer que tout, y compris le flux de messagerie, les rendez-vous et la planification des tâches, etc., fonctionne correctement pour tous les comptes. De plus, assurez-vous que votre organisation reste conforme par la mise en place des tâches d'archivage appropriées.

### **Formation**

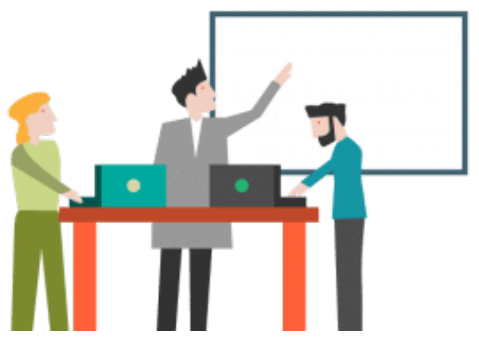

Une période d'adaptation et de formation est nécessaire pour toutes les personnes touchées par la migration à une nouvelle plate-forme de messagerie. Assurez-vous que la formation adéquate est fournie pour les administrateurs du système de sorte qu'ils soient à l'aise avec

le nouveau système et la solution d'archivage. Vous devez également fournir une formation pour votre personnel des technologies de l'information et le personnel de soutien afin qu'ils puissent répondre efficacement et résoudre les problèmes des utilisateurs. Bien sûr, vous pourrez indiquer à tous les utilisateurs les sites web et / ou des documents, les webinars, les blogs et tout autre matériel de soutien qui les aideront à se familiariser avec leur nouveau client de messagerie.

### **Nettoyage**

Lorsque les boîtes aux lettres du serveur de votre système de messagerie d'origine ont été migrées avec succès, vous pouvez les supprimer et mettre hors service les serveurs d'origine. Vous pouvez également supprimer les anciens fichiers clients de votre système de messagerie d'origine et les paramètres de registre et enlever les anciens clients sur les ordinateurs des utilisateurs.

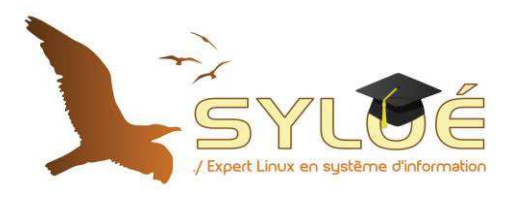

# La formation au cœur de l'expertise Linux

# **Installation et Administration Zimbra**

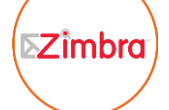

Installer Zimbra, l'optimiser, le sécuriser, l'administrer, l'intégrer avec un annuaire LDAP, le superviser, étudier les problèmes de migration, les antispams, les antivirus. Tous les aspects de cette célèbre solution de messagerie sont passés en revue.

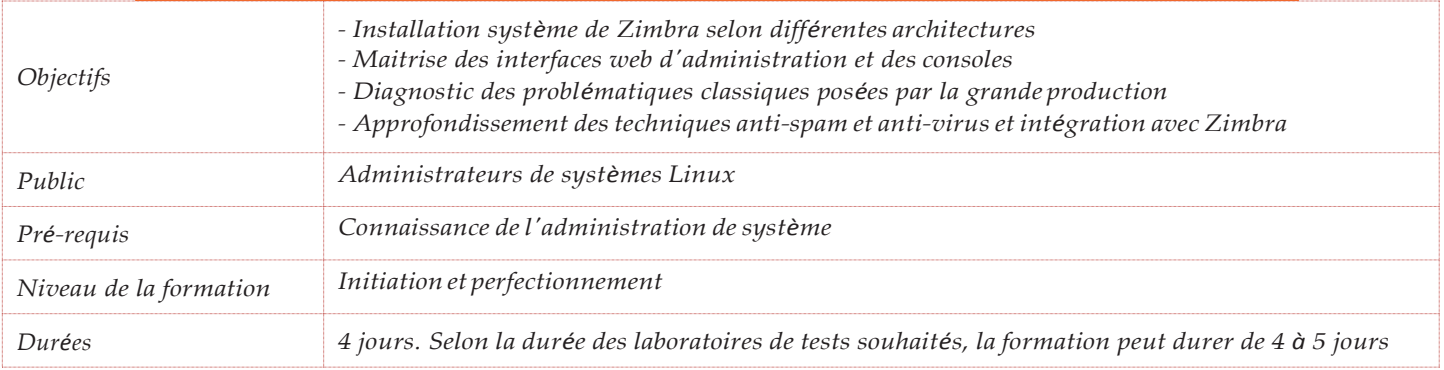

# **Contenu pédagogique**

**Installation système**

- · Préparation de l'OS pour accueillir un serveur de messagerie de production (Labs\*).
- · Optimisation et sécurisation du système d'exploitation (Labs\*)
- · Installation de Zimbra 8 en ligne de commande (Labs\*)
- · Administration et maintenance système de Zimbra 8 en ligne de commande (Labs\*)
- · Intégration du serveur Zimbra 8 avec Openldap, Active directory et autres
- · Outils de supervision et de monitoring des points critiques du serveur

# **Approfondissement de Zimbra**

- Architecture logicielle
- Connexion sur le serveur en ligne de commande (Labs<sup>\*</sup>)
- · Interface web d'administration avec toutes les fonctionnalités (Gestion des utilisateurs, des ressources, des Quotas ...) (Labs\*)
- · Application de supervision et de suivi des performances des fonctionnalités de Zimbra 8
- · Synchronisation du serveur avec les logiciels (Outlook, Thunderbird, Evolution, Smartphone ..) Tests des possibilités et des limites (Labs\*)
- · Utilisation des fonctionnalités multi-serveur de Zimbra (Labs\*)
- Installation de Zimbra licence et Zimbra GPL sur 2 Virtuel serveur differents pour la gestion des mêmes domaines. Répartition des comptes Collaboratifs sur Zimbra Licence et les comptes messagerie sur Zimbra GPL (Labs\*)
- · Présentation des fonctionnalités de répartition de stockage entre différents support pour les économies d'échelle

# **Présentation du serveur de relais de messagerie**

- Architecture logicielle.
- · Connexion sur le serveur en ligne de commande (Labs\*)

# **Analyse de situation de panne**

- Exploration des cas classiques des appels des utilisateurs (Labs\*)
- · Pistes à exploiter pour répondre et résoudre les demandes (Labs\*)

# **Introduction à la Haute-disponibilité pour Zimbra 8**

- · Installation et configuration d'un nouveau serveur identique pour le Failover
- · Répartition des modules sur 2 machines différences selon la charge du serveur principal
- · Présentation d'architecture Zimbra en loadbalancing

# **Étude d'un projet de migration**

- · Conception de l'architecture de départ et de l'architecture cible
- · Établissement d'un plan de migration pas à pas

# **Mise en oeuvre des applications de messagerie**

- Installation de Postfix et configuration (Labs<sup>\*</sup>)
- Installation de Cyrus et configuration (Labs<sup>\*</sup>)
- Installation de OpenLdap et configuration (Labs<sup>\*</sup>)

# **Mise en oeuvre des anti-spam antivirus sous Linux**

- Description des contrôles possibles Anti-Spam (Labs\*)
- · Approfondissement de chaque élément (Labs\*)
	- · Tous les contrôles au niveau du SMTP (Labs\*)
		- Maitrise des DKIM : Installation et optimisation (Labs\*)
		- Utilisation des SPF pour améliorer la qualité d'envoi de mail (Labs\*)
	- · Les listes noires mondiales RBL (Labs\*).
	- Spamassassin (Labs<sup>\*</sup>).
	- Dspam (Labs<sup>\*</sup>).
	- · L'auto-apprentissage (Labs\*)
	- · L'apprentissage par les mails des utilisateurs (Labs\*)
- Les contrôles Anti-virus (Labs<sup>\*</sup>)
- · Intégration de ces solutions avec Zimbra en toute transparence pour l'utilisateur final (Labs\*)

\*Les Labs sont les exercices et les manipulations techniques qui seront exécutés par les stagiaires tout au long de la formation

# **DOCUMENT 9**

# **Exchange 2013/Office 365 et le mode hybride**

Par [Hakim Taoussi](http://www.itpro.fr/p/hakim-taoussi) | itpro.fr | 05/11/2015

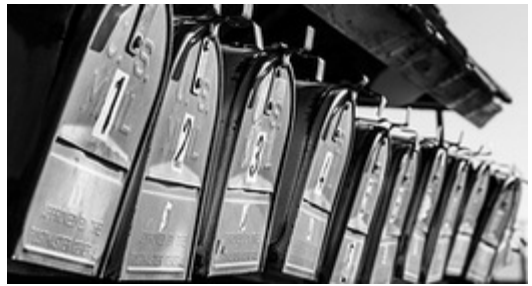

Avec Microsoft Exchange Server 2010 SP1, il était possible de mettre en place ce qu'on appelait encore il y a quelques années « une coexistence riche » entre le service de messagerie d'Office 365, Exchange Online.

# **Le mode hybride**

Cette coexistence dite riche, couramment nommée « **le mode hybride** », permet ainsi de mettre en place une relation d'organisation entre les deux environnements de messagerie.

Cette relation d'organisation donne la possibilité aux utilisateurs migrés et non migrés de partager des contacts, des calendriers, d'avoir la visibilité des plages de disponibilités (free/busy…) et aux administrateurs le déplacement des boîtes aux lettres vers Exchange Online et inversement de manière quasi-transparente.

Avec le déploiement hybride, sont donc disponibles :

- **La coexistence** riche des environnements On-Premises et Online.
- **Le déplacement des boîtes aux lettres** vers et depuis Exchange Online.
- **La disponibilité des archives Exchange Online** pour des boîtes aux lettres hébergées localement.
- **Le routage de mails sécurisés et chiffrés** entre les deux environnements.
- **L'administration simplifiée** des environnements (EAC, Exchange Powershell…).

# **Prérequis au déploiement hybride avec Exchange Server 2013**

Avant de commencer la mise en œuvre et pour réussir son déploiement hybride avec Exchange Server 2013, des prérequis sont à respecter.

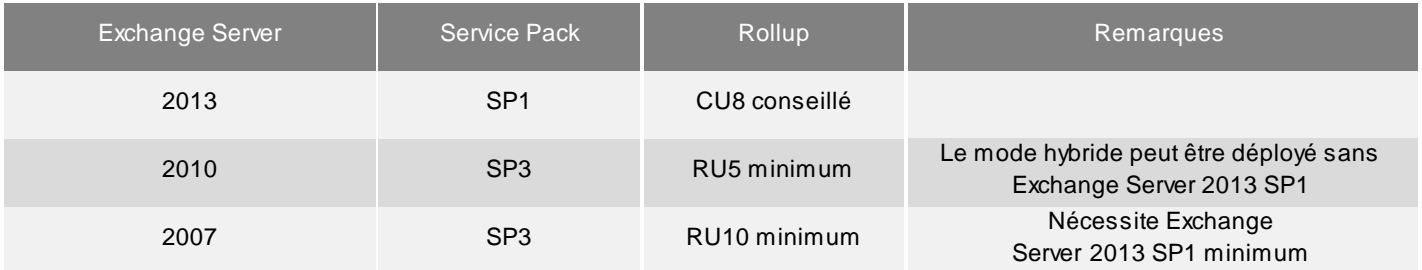

### **La découverte automatique (Autodiscover)**

Le **mécanisme de découverte automatique** est utilisé par Exchange Online et Microsoft Federation Gateway (MFG) pour interroger le ou les serveurs Microsoft Exchange Server locaux.

Note : Il arrive de voir que des sociétés ne mettent pas en place la découverte automatique, pour des raisons de contrainte réseau, de sécurité…

Pour que la mise en œuvre se passe correctement, il est alors **possible de filtrer « la capacité à faire » de l'Autodiscover** à des adresses ou plages d'adresses IP des datacenter de Microsoft.

Dans ce cas précis, seuls les « serveurs » de Microsoft Online auront la capacité d'interroger et de se connecter sur l'environnement Exchange On-Premises (local).

# **Synchronisation**

**La synchronisation des objets à extension de messagerie** (mail-enabled) doit être en place et activée avant de commencer à déployer le mode hybride. L'installation des outils Dirsync, AADConnect et Azure Active Directory Synchronization Services dans l'environnement source est nécessaire.

# **Authentification**

L'authentification est un sujet qui porte à discussion et bien qu'il soit noté sur Internet que **la mise en place de l'authentification fédérée, avec ADFS, est un prérequis**, un déploiement hybride peut parfaitement fonctionner sans ADFS et une société peut parfaitement opter pour de la synchronisation de mots de passe à l'aide des outils de synchronisation (Dirsync, AADSync…).

# **Certificats**

Afin de sécuriser et de chiffrer les flux entre l'organisation Exchange Server locale et l'organisation Exchange Online, un certificat doit être présent sur les serveurs Exchange Server. Le certificat doit :

- **Etre valide** (non expiré).
- **Provenir d'une autorité de confiance** (reconnue par Microsoft).
- **Réseau**.

Enfin, pour répondre aux différents flux de connexions et de transport, des ouvertures de ports réseaux sont nécessaires.

# **[…]**

Nouveautés avec Exchange Server 2013 Depuis Exchange Server 2013, **l'assistant de configuration du mode hybride a évolué** en même temps que le mode de connexion à la console d'administration (EAC).

Celui-ci est un full web, incluant toutes les étapes de configuration et apporte par exemple **une amélioration dans la configuration du transport entre les deux environnements**.

Avec l'arrivée du SP1, l'assistant, connu sous le trigramme HCW, s'est une nouvelle fois amélioré apportant :

- **L'activation du MRSProxy** (nécessaire au déplacement des boîtes aux lettres).
- **L'intégration du support** du rôle Edge Transport Server 2013.
- **La configuration** de l'authentification OAuth \*.
- **Des fichiers de logs beaucoup plus détaillés et explicites** aidant grandement aux dépannages.
- La **prise en charge du Multi-Foret**.

\* Présent avec le CU5, il sera le nouveau standard d'authentification pour la fédération entre Office 365 et Exchange On-Premises. En environnement exclusivement Exchange Server 2013, OAuth est utilisé et devient un prérequis aux fonctionnalités suivantes :

- − Gestion des enregistrements de messagerie (MRM).
- − Découverte électronique locale Exchange.
- − Archive local Exchange.

# **Rôle du (ou des) serveur(s) hybride(s)**

Un serveur « hybride » peut aussi bien être **un serveur Exchange Server 2013 SP1 de votre organisation**, utilisé pour le transport, la connexion et l'hébergement des boîtes aux lettres utilisateurs, ou un serveur (ou plusieurs) Exchange Server 2013 SP1 dédié(s) à la fonction « hybride ».

Il n'existe pas de rôle hybride dans Exchange Server mais ce serveur bénéficie d'une licence gratuite dite « **free hybrid** ». Il ne doit servir que de « passerelle » entre l'organisation Exchange Server et Office 365.

# **[…]**

Pour que cette licence soit valide, ce serveur **ne doit pas héberger de boîte aux lettres**.

Pourquoi ce serveur et son placement dans l'organisation Exchange Server? Ce serveur permet de déployer le mode hybride pour des organisations Microsoft Exchange Server 2007 ou supérieur.

Son placement est important dans une organisation Exchange Server car il peut aussi servir comme **point de terminaison pour la migration de boîtes aux lettres**.

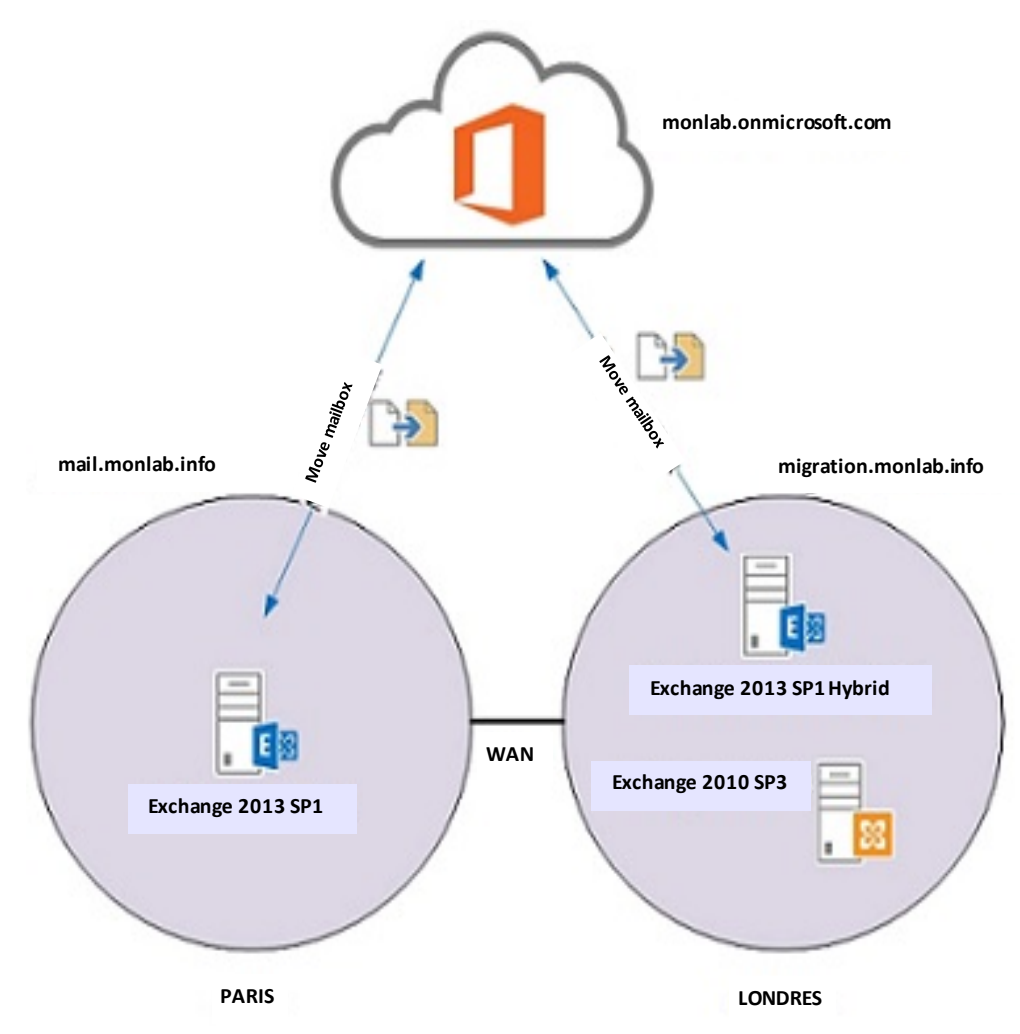

Prenons l'exemple ci-dessus, d'une organisation avec 2 centres de données, tous deux Internet-facing, répartis comme suit :

- **Paris** : Exchange Server 2013 SP1.
- **Londres** : Exchange Server 2010 SP3.

Le mode hybride est déployé dans l'environnement Exchange Server 2013 SP1 du site de Paris.

Le déplacement d'une boîte aux lettres située à Londres depuis le site de Paris, n'est pas optimal.

Ainsi pour des questions liées à la bande passante, par exemple, l'installation d'un serveur Exchange Server 2013 free hybrid et sa configuration comme point de terminaison (ici migration.monlab.info), permet alors de **déplacer la boite aux lettres directement depuis le site de Paris**.

# **Proposition de guide : « Bonnes pratiques courriels »**

# Introduction

Dans le cadre de la prévention des risques psychosociaux, l'académie de Versailles a mis en place un groupe de travail pluri catégoriel en lien avec le CHSCT. Le courriel est un moyen de communication dont l'usage s'intensifie et dont la maitrise est à améliorer. Un bon usage permet d'améliorer la qualité de vie au travail. Ce groupe de travail a élaboré ce guide afin de recenser des bonnes pratiques et d'ainsi limiter les sources de stress liées à l'usage des courriels.

# 1. Généralités

# **Un courriel a une valeur juridique,**

Il engage donc son auteur

Tout agent, qu'il soit titulaire ou contractuel, est soumis à un devoir de réserve et de discrétion. Il ne doit pas donner le sentiment d'engager son administration ou divulguer des informations professionnelles lors d'échanges privés pourtant couverts par la liberté d'expression.

 $\triangleright$  Tout agent a une messagerie personnelle académique nominative à usage professionnel de la forme suivante :

### [Prenom.nom@ac-versailles.fr](mailto:Prenom.nom@ac-versailles.fr)

Il peut aussi être amené à utiliser dans le cadre de sa fonction une adresse fonctionnelle. (ce.nomduService@ac-versailles.fr)

- Cet outil de communication est « professionnel » et il est à privilégier vis-à-vis des autres outils (blog, réseaux sociaux, messageries privées)
- $\triangleright$  La messagerie académique est un moyen de communication professionnel avant tout ; toutefois un usage privé est accepté tant qu'il reste occasionnel.
- Il est important de noter que la messagerie académique protège l'agent d'un point de vue juridique. C'est pourquoi une messagerie privée ne doit pas être utilisée dans le cadre professionnel.
- Dans un cadre privé, l'utilisation des messageries électroniques est propre à chacun, cependant l'utilisation de la messagerie professionnelle nécessite un positionnement professionnel.
- $\triangleright$  L'utilisation de cette messagerie professionnelle permet de préserver les frontières entre vie professionnelle et vie privée contrairement aux adresses à usage privé.

# 2. Bien communiquer par courriel

### **Envoyer un message**

- S'interroger sur la pertinence du média utilisé (si urgence, utiliser le téléphone. Si situation complexe, privilégier le face à face)
- S'interroger sur le(s) destinataire(s) principal (aux) du message
- Il est possible d'utiliser la messagerie professionnelle pour un usage privé à condition de respecter les consignes suivantes : lors de l'envoi indiquer dans l'objet du message « personnel » ou « privé»

### **Rédiger un message**

- Commencer à rédiger le courriel et l'enregistrer dans le dossier « brouillons ». Mettre le(s) destinataire(s) au dernier moment
- Indiquer de manière explicite l'objet du message afin d'en faciliter le traitement et l'archivage
- S'obliger à une rigueur formelle dans la rédaction d'un message : formules de politesse, pas de lettres capitales qui correspondent à des « cris »), sujet bien défini, signature selon le modèle académique existant.

# **Limiter la surcharge d'informations**

- Limiter le nombre de pièces jointes envoyées
- Utiliser avec pertinence les différents champs de destinataire du message
	- o la fonction CC signifiant « copie carbone » permet d'envoyer le même message à plusieurs personnes sans masquer les adresses courriels et permet la fonctionnalité « répondre à tous »
	- o la fonction CCi signifiant « copie carbone invisible », permet d'envoyer le message à plusieurs personnes en masquant les adresses courriels, préservant ainsi la confidentialité des destinataires et des échanges, tout en bloquant la fonctionnalité « répondre à tous »

### **Gérer la réception des messages**

- Gérer au mieux la réception des messages en cas d'absence prolongée afin d'assurer la continuité du service (en mettant un message d'absence et/ou éventuellement un transfert automatique vers une autre adresse)
- Ménager des plages horaires pour le traitement des courriels sans se préoccuper de l'arrivée des nouveaux messages

### **Répondre aux messages**

- Prendre l'habitude d'appréhender le niveau de complexité et d'urgence de la réponse
- S'interroger sur la pertinence de l'utilisation de la fonction « répondre à tous »

### **Limiter le conflit et le stress**

- S'interroger sur le moment le plus opportun pour l'envoi d'un message
- Dans la mesure du possible, ne pas créer de sentiment d'urgence
- Prendre en compte le temps de réponse, ne pas attendre de réponse dans l'immédiateté (en cas d'urgence = téléphone)

*Ne pas oublier qu'une communication professionnelle se fait dans le cadre du temps de travail habituel (éviter d'envoyer des messages la nuit ou le week end).* 

*Pour mettre en place ces bonnes pratiques vous pouvez retrouver sur l[e site académique](http://www.ac-versailles.fr/public/jcms/p1_238519/guides-dutilisation-de-la-messagerie-academique) les guides d'utilisation et quelques conseils et bonnes pratiques complémentaires.* 

Modèle de signature de courrier électronique : http://acver.fr/signaturecourriel/

# **ANNEXE A**

# **« État des lieux pour INGECO » – DSI d'INGECO – Janvier 2018**

# **Éléments chiffrés :**

- Nombre de sites LAN  $\cdot$  5
- Nombre de sites WAN : 150
- Nombre d'agents : 4 500
- Nombre de postes : 2 500
- Version OS poste de travail : Windows 7
- Nombre de boîtes : 3 000 (dont 2 500 individuels)
- Nombre de dossiers publics : 450
- Volumétrie PST : 700 fichiers pour 990 Gigas
- Volumétrie banques : 2,5 téras

- Volumétrie échange de messages : environ 10 millions de messages et 2,5 To ont été échangés par messagerie en 2017

- Quotas en place de base : 300 Mo (alerte) / 500 Mo (blocage)
- Répartition des boîtes par rapport aux quotas effectifs :
	- 750 Mo, 2923 BAL
	- 2 Go, 65 BAL
	- 6 Go, 12 BAL
- Version bureautique et orientation retenue : office 2013 (2 200 standard et 300 pro)
- Nombre d'applications avec adhérence forte avec la messagerie : 25 (dont le serveur de FAX)
- Solution MDM (Mobile Device Management) : AirWatch
- Nombre de smartphones connectés : 345
- Tablette et smartphone en BYOD : 200 équipements personnels paramétrés
- Télétravail : 230 agents

### **Détail de l'architecture messagerie actuelle :**

- Un cluster de deux nœuds physiques pour le rôle Mailbox
- Deux serveurs CAS virtualisés gérés par un LoadBalancer physique
- Deux serveurs HUB virtualisés
- Répartitions des serveurs sur deux sites (le site principal et le site PRA)
- Lien fibré entre les deux sites 10 Go
- Sauvegarde des banques sur AVAMAR
- Aucune solution d'archivage

### **Orientations de la collectivité à prendre en compte :**

- Bureautique : conservation de la suite office avec la version 2013 (et 2016 même si software assurance arrêtée)

- Poste de travail : windows 8.1 et architecture centralisée (Citrix)
- Répondre au besoin de mobilité
- Réflexion sur le droit à la déconnexion
- Impulsion de la DGS sur le mode « collaboratif »

- Généralisation de la messagerie à l'ensemble des communes de l'EPCI de rattachement (environ 3 400 comptes messageries individuels supplémentaires)

# **État des lieux messagerie :**

- Quotas difficiles à respecter chez certains utilisateurs
- Difficulté avec la sauvegarde (et surtout la restauration)
- Dérive d'usages
- Sauvegarde : rétention de 7 jours pour chaque BAL

- Antivirus qui intègre la détection des virus de type ransomware en amont du serveur de messagerie

- Antispam au niveau du pare-feu
- AD : annuaire Active Directory en version 2008 (migration prévue en 2018 en version 2016)

# **Synthèse recueil des besoins des utilisateurs :**

 Messagerie plus collaborative avec l'usager (par ex. type CRM, permettant de centraliser des échanges avec un usager, de générer des réponses automatiques ou personnalisées, répondre dans une boite générique avec la signature de l'agent [besoin réglementaire] ...)

- Messagerie instantanée ouverte vers l'extérieur
- $\triangleright$  Accès distant simplifié
- Compatibilité avec les smartphones
- Mode déconnecté
- $\triangleright$  Permettre le partage de listes de diffusions avec ses collègues, en cercle restreint

 $\triangleright$  Solution d'archivage plus simple que les PST, quasi-automatique, permettant la recherche

 Permettre la délégation aux RIU de la gestion des quotas pour ses utilisateurs (dans une limite définie)

### **Autres informations :**

Consensus sur la bonne taille de BAL : 5 Go

 $\triangleright$  On constate une évolution des habitudes dans le rangement : avant on structurait sa messagerie avec des répertoires, aujourd'hui on ne le fait plus et on fait des recherches de messages par mot-clé. Le nouveau système doit s'adapter à ce comportement

# ANNEXE B **ANNEXE B**

# « Retours d'expérience » (extrait) - DSI d'INGECO - 2018 **« Retours d'expérience » (extrait) – DSI d'INGECO – 2018**

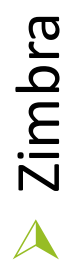

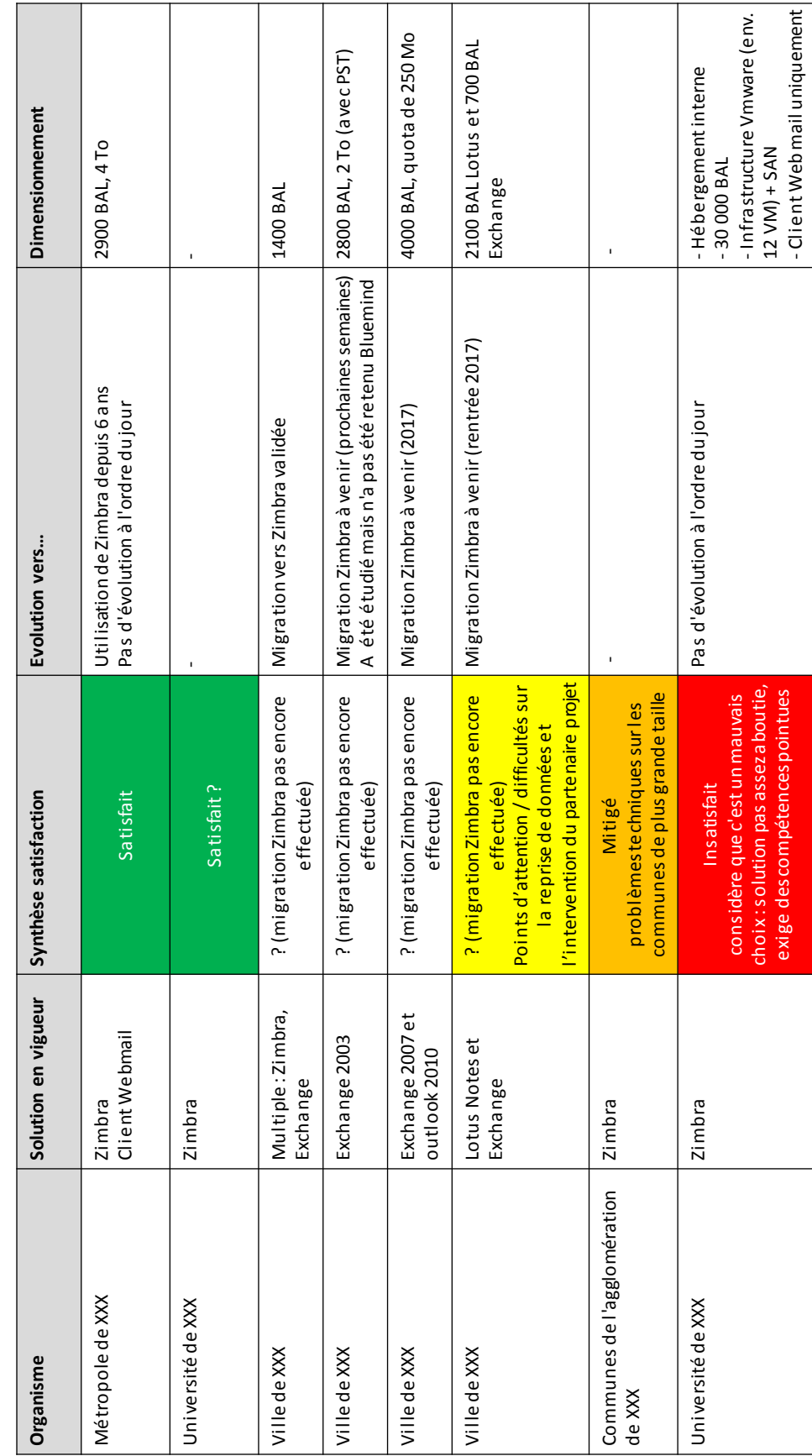

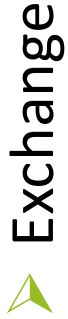

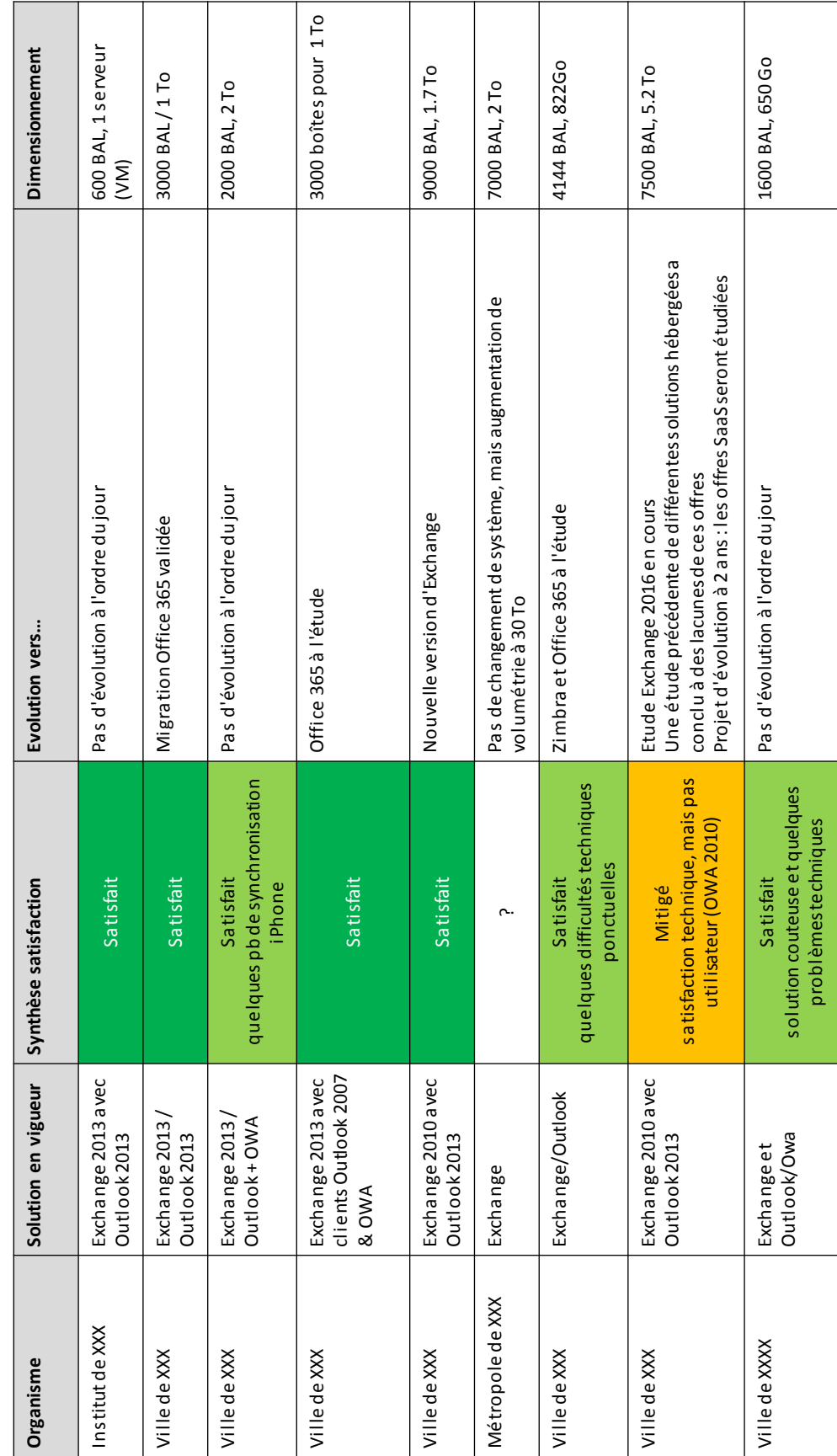

Autres solutions Autres solutions

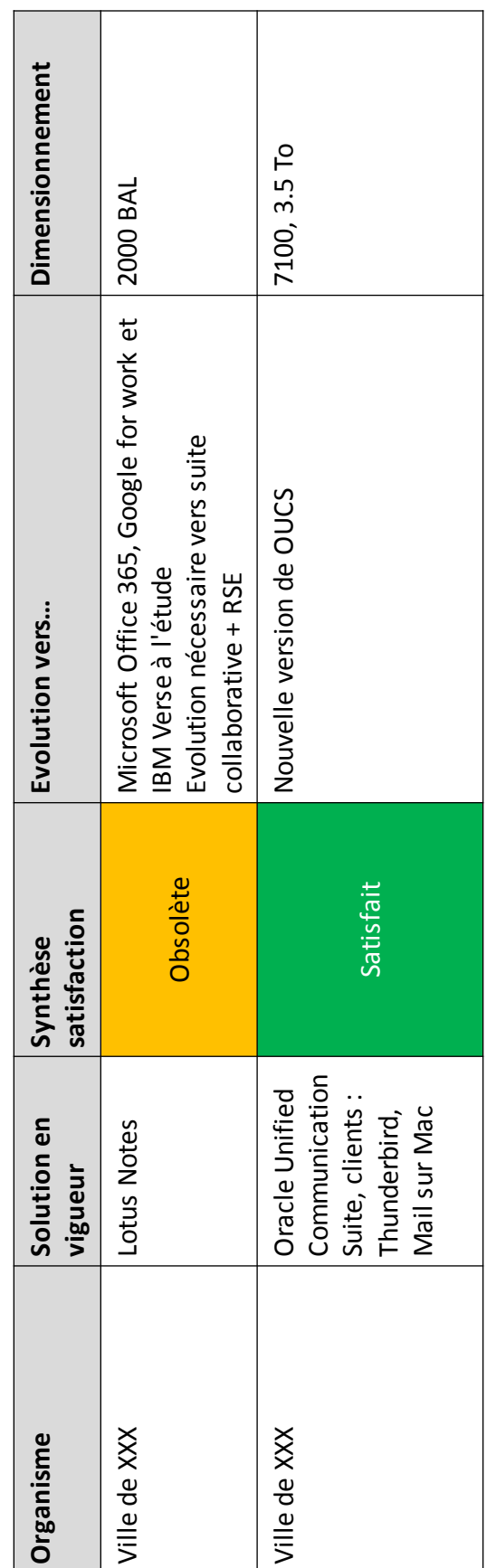

**[...]**